# $N93 - 31145$

FLOATING-POINT SYSTEM QUANTIZATION ERRORS IN DIGITAL CONTROL SYSTEMS

#### PREPARED BY

#### SAMPLED-DATA CONTROL SYSTEMS GROUP

AUBURN UNIVERSITY

C. L. Phillips, Project Leader

Final Technical Report

June, 1973

**REPRODUCED BY NATIONAL TECHNIC INFORMATION SERVICE U. S. DEPARTMENT OF COMMERCE** SPRINGFIELD, **VA. 22161**

CONTRACT **NAS8-28262**

GEORGE C. MARSHALL SPACE FLIGHT CENTER

NATIONAL AERONAUTICS AND SPACE ADMINISTRATION

#### HUNTSVILLE, ALABAMA

*/*

Approxed By:  $\left| \begin{array}{ccc} \end{array} \right|$   $\left| \begin{array}{ccc} \end{array} \right|$  Submitted By:

David Irwin  $\overline{C. L. Phi}$ <br>ociate Professor and Head Professor sociate Professor and Head describe increased and head and the extra Electrical Engineering electrical Engineering

#### FOREWORD

Auburn Research Foundation submitted a proposal which resulted in Contract NAS8-28262 being awarded on March 16, 1972. The contract was awarded to the Auburn University Engineering Experiment Station by the George C. Marshall Space Flight Center, National Aeronautics & Space Administration, Huntsville, Alabama, and was active until June 15, 1973.

This report is the final technical report of the work accomplished by the Electrical Engineering Department, Auburn University, in the performance of the contract.

#### **SUMMARY**

This report contains the results of research into the effects on system operation of signal quantization in a digital control system. The investigation considered digital controllers (filters) operating in floating-point arithmetic in either open-loop or closed-loop systems. An error analysis technique is developed, and is implemented by a digital computer program that is based on a digital simulation of the system. As an output the program gives the programing form required for minimum system quantization errors (either maximum or rms errors), and the maximum and rms errors that appear in the system output for a given bit configuration. The program can be integrated into existing digital simulations of a system.

## TABLE OF CONTENTS

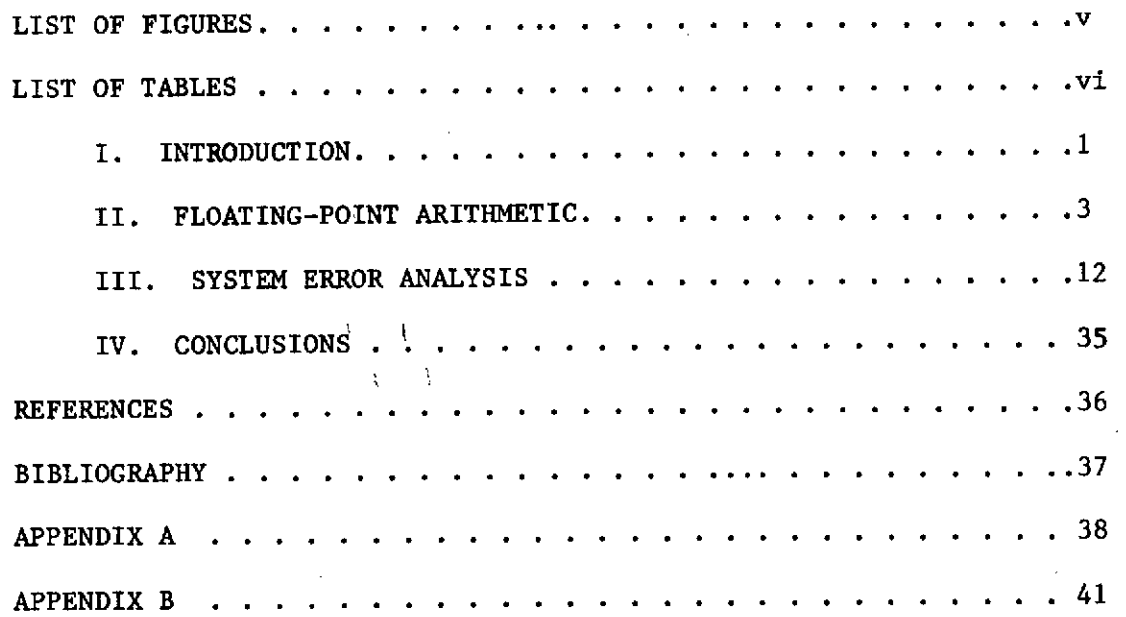

iv

 $\overline{\phantom{a}}$ 

 $\bar{z}$ 

 $\mathcal{L}$ 

 $\overline{\phantom{a}}$ 

## LIST OF FIGURES

 $\mathcal{L}(\mathcal{A})$  .

 $\mathcal{L}_{\text{max}}$  and  $\mathcal{L}_{\text{max}}$ 

 $\sim 10^{-10}$ 

 $\sim 10$ 

 $\mathcal{L}^{\text{max}}_{\text{max}}$ 

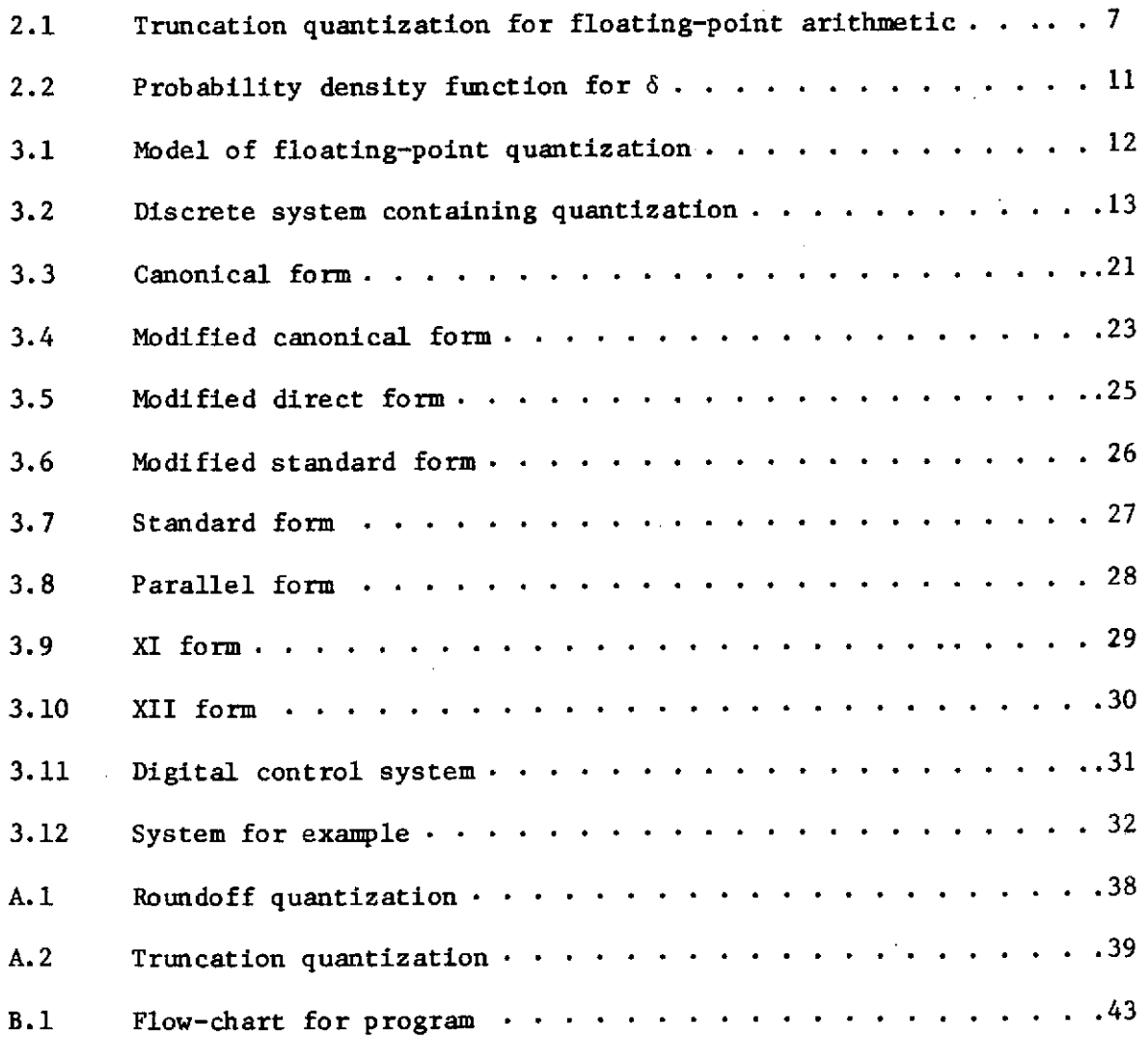

 $\label{eq:2.1} \mathcal{L}(\mathcal{L}^{\text{max}}_{\mathcal{L}}(\mathcal{L}^{\text{max}}_{\mathcal{L}})) \leq \mathcal{L}(\mathcal{L}^{\text{max}}_{\mathcal{L}}(\mathcal{L}^{\text{max}}_{\mathcal{L}}))$ 

 $\sim 100$ 

**V**

 $\Delta \phi = 0.000$  and  $\Delta \phi = 0.000$ 

# LIST OF TABLES

 $\mathbf{r}$ 

 $\mathcal{A}$ 

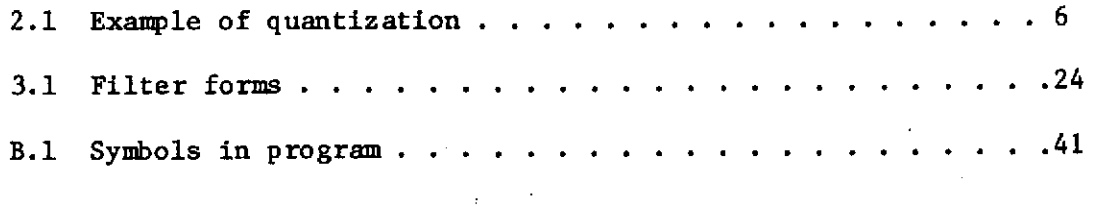

 $\sim$ 

 $\bar{z}$ 

#### I. INTRODUCTION

The introduction of a digital controller (filter) into a continuous data system presents problems to the design engineer that do not exist with the use of analog controllers. A major problem in the design of digital control systems is the determination of the effects, on system performance, of signal quantization within the digital controller. This report presents the results of an investigation into the determination of the quantization errors, for filters using floating-point arithmetic, and the development of design techniques to minimize these errors. Throughout this report the terms digital filter and digital controller will be used interchangeably.

A problem in the implementation of a digital filter is the choice of the programing form (method of programing) used to realize the filter. Generally the use of different programing forms leads to different system error magnitudes, caused by signal quantization within the digital filter. A considerable amount of research has been published on this topic [See References and Bibliography]. In [2], a technique was reported for choosing programing forms for filters using fixed-point arithmetic. This report presents a technique for choosing programing forms for filters using floating-point arithmetic. The research listed in the References and Bibliography is concerned generally with digital filters in an open-loop configuration. The error analysis techniques require

the use of transfer functions, which is not a problem for low-order open-loop filters. However, for high-order digital control systems, the development of the required transfer functions can be a major undertaking. The technique developed in this report is based on a digital simulation of the closed-loop system, and thus the pulse transfer function of the continuous parts of the system are not required.

#### II. FLOATING-POINT ARITHMETIC

In this chapter quantization errors that result from arithmetic performed in a floating-point format in digital devices are investigated. In Chapter III, the results will be applied to the analysis of digital control systems to determine system errors resulting from the quantization.

#### Floating-Point Format

In floating-point arithmetic  $[1]$ , a number  $x_m$  is represented as the product of two terms,

$$
\mathbf{x}_{\mathbf{m}} = \mathbf{E} \cdot \mathbf{F} \tag{2-1}
$$

where a part of the bit configuration of the computer word is used to represent E, and the remainder to represent F. The term E is the exponent and is of the form  $2^{\gamma}$  for a base 2 computer,  $16^{\gamma}$  for a base 16 computer, etc., where  $\gamma$  is a signed integer. The bit configuration for E yields the value of  $\gamma$ . The term F is the fraction, and is normally set such that

$$
1/2 < F < 1, \tag{2-2}
$$

for a base 2 computer. If the base of the computer is  $2^k$ ,

$$
1/2^k \leq F < 1 \tag{2-3}
$$

The number zero is a special representation. The bit configuration for F yields F directly, where the first bit in F represents 1/2, the second bit 1/4, etc.

Let s be the number of bits assigned to the exponent, and t the number assigned to the fraction (excluding the sign bit for the fraction). Also let

 $s + t = n$ 

Thus there is a total of  $n + 1$  bits in the computer word configuration, with the additional bit used to give the sign of the number represented. The maximum magnitude of the exponent for a base 2 computer is

$$
E_m = 2^{[2^{(s-1)}-1]},
$$
 (2-4)

and, for a base **2k** computer, is

$$
E_m = 2^{k[2^{(s-1)}-1]}
$$
 (2-5)

The factor (s-1) appears since one bit of s must be used to give the sign of the exponent. The maximum magnitude of the fraction, F, is

$$
F_m = 1 - 1/2^t \tag{2-6}
$$

Thus the maximum magnitude that can be represented by the n bits is

$$
M_{f\ell} = 2^{k[2^{(s-1)}-1]} [1-1/2^t] \approx 2^{k[2^{(s-1)}-1]}
$$
 (2-7)

for a base  $2^k$ computer. Table 2-1 lists the numbers that can be represented in a base 2 computer by a bit configuration with n equal to five. In this configuration, s is equal to three, and is the first three bits. Then t is two, and F is represented by the last two bits. If F satisfies (2-2), the fourth bit from the left in the configuration is always **1.** These values are indicated by an asterisk. The bit representation for zero is also shown by an asterisk. The truncation quantization characteristic is shown in Figure 2-1 for this case.

#### Quantization Errors

The characteristics of the quantization errors will be determined in this section [3]. Let  $x_m$  be the floating-point machine representation of x. Then

$$
x_m = Q_{\epsilon \rho} [x] = 2^{k\dot{\gamma}}, F,
$$
 (2-8)

where  $Q_{f\ell}$ ['] indicates the floating-point representation (which is quantized) of the number. Suppose that truncation, as shown

| bit           | floating-point |
|---------------|----------------|
| configuration | number         |
|               |                |
| 11111         | $6*$           |
| 11110         | $4*$           |
| 11101         | $\overline{2}$ |
| 11100         | 0              |
| 11011         | $3*$           |
| 11010         | $2*$           |
| 11001         | $\mathbf{1}$   |
| 11000         | 0              |
| 10111         | $3/2*$         |
| 10110         | $2/2*$         |
| 10101         | 1/2            |
| 10100         | 0              |
| 10011         | $3/4*$         |
| 10010         | $2/4*$         |
| 10001         | 1/4            |
| 10000         | 0              |
|               |                |
| 01111         | $3/32*$        |
| 01110         | $2/32*$        |
| 01101         | 1/32           |
| 01100         | 0              |
| 01011         | $3/16*$        |
| 01010         | $2/16*$        |
| 01001         | 1/16           |
| 01000         | 0              |
|               |                |
| 00111         | $3/8*$         |
| 00110         | $2/8*$         |
| 00101         | 1/8            |
| 00100         | $\mathbf 0$    |
| 00011         | $3/4*$         |
| 00010         | $2/4*$         |
| 00001         | 1/4            |
| 00000         | $0*$           |

TABLE 2-1 EXAMPLE OF QUANTIZATION

 $\sim$   $\sim$ 

 $\sim 10^{-1}$ 

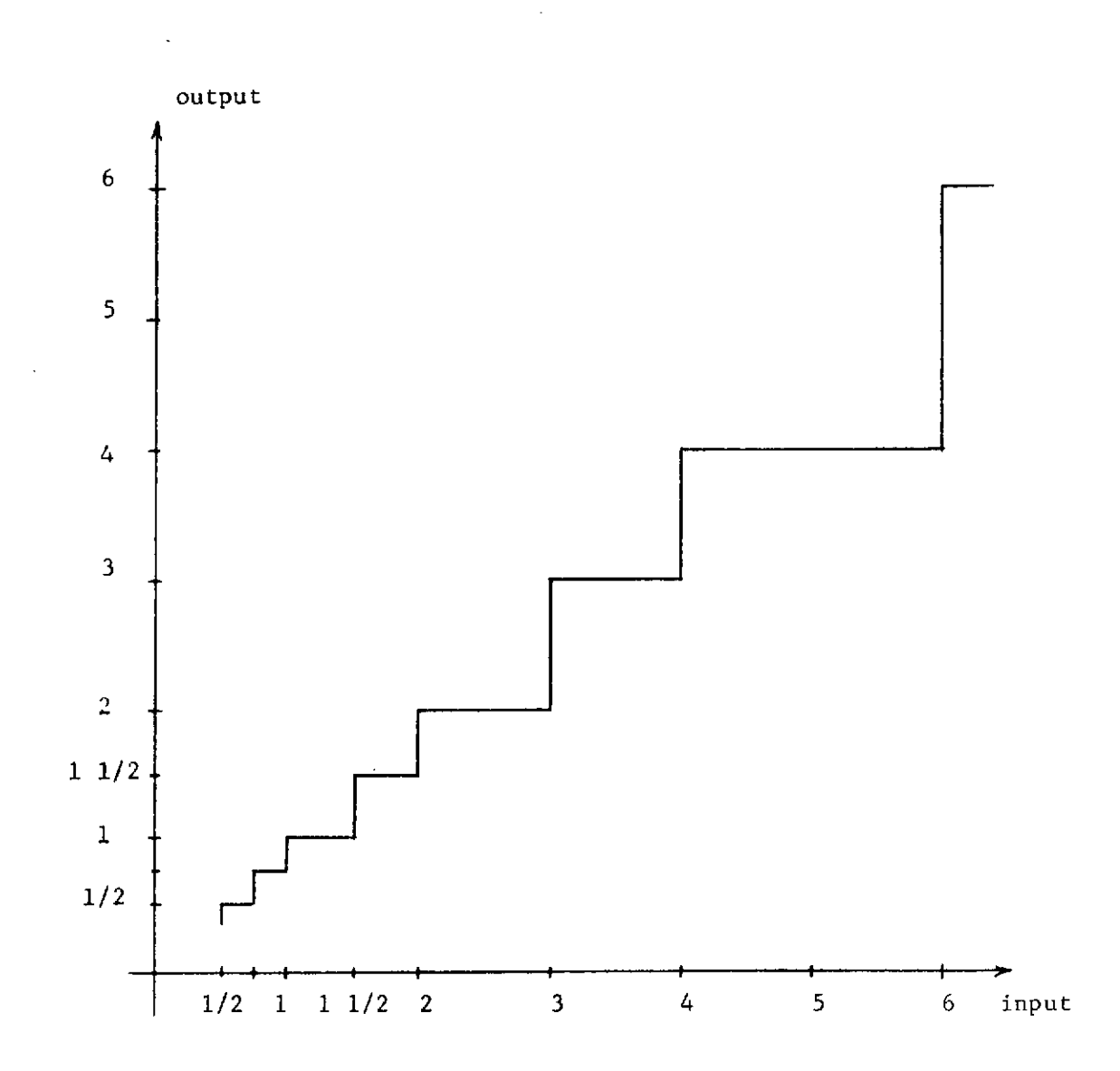

Figure 2-1. Truncation quantization for floating-point arithmetic.

in Figure 2-1, is used in quantizing x. Then the maximum magnitude of the quantization error is seen to be

$$
e_m = 2^{k\gamma} (1/2^t) \tag{2-9}
$$

and this error is always negative. For roundoff quantization, the maximum error is one-half that of  $(2-9)$ . Then, from  $(2-8)$  and  $(2-9)$ ,

 $\mathcal{L}_{\mathrm{eff}}$ 

$$
e_m = x_m \cdot 2^{-t}/F \tag{2-10}
$$

Thus the quantization error is maximum if F is minimum. For a base 2 computer, from (2-2),

$$
e_m = x_m \cdot 2^{-(t-1)}
$$
 (2-11)

For a base 16 computer,

$$
e_m = x_m \cdot 2^{-(t-4)}
$$
 (2-12)

Thus for a base  $2^k$  computer, where

$$
1/2^k \leq F \leq 1, \qquad (2-13)
$$

then

 $\sim$   $\sim$ 

$$
e_m = x_m \cdot 2^{-(t-k)}
$$
 (2-14)

For round-off quantization, the maximum error is one-half that given in (2-14). It is necessary that x and  $x_m$  be approximately equal, or else all calculations are meaningless. Thus  $x_m$  may be replaced with x in (2-14), with very little resulting error. Thus

$$
e_m = x \cdot 2^{-(t-k)} \tag{2-15}
$$

In general, the error introduced by truncation quantization is

$$
e = 2^{k\gamma}\beta \quad ; \qquad \beta < 1/2^{t} \tag{2-16}
$$

as is seen from Figure 2.1. Thus, from (2-8),

$$
e = x_m \t{s/F} = x_m \t{s} \t(2-17)
$$

where

$$
\delta \prec 2^{-(t-k)} \tag{2-18}
$$

for truncation, and

$$
-2^{-(t-k+1)} < \delta < 2^{-(t-k+1)}
$$
 (2-19)

for round-off. Generally in this type of analysis, it is assummed that all errors in the ranges given by (2-18) and (2-19) are equally likely to occur. This approach was first taken in this investigation, but the results were grossly in error when compared to actual errors obtained from simulation. Thus it was found to be necessary to use a more accurate representation. For floating-point quantization, the probability density functions for round-off and for truncation are given in Figure 2-2 [3]. These density functions will be used in the analysis developed in Chapter III.

Signal quantization errors occur during four operations in a digital filter. These four operations are: (1) analog-to-digital conversion, (2) digital-to-analog conversion, (3) multiplication, and (4) addition. The errors in (1) and (2) are described above. For multiplication and addition [1],

$$
Q_{\text{f}\ell}[xy] = (xy)(1+\delta), \qquad (2-20)
$$

and

$$
Q_{f\ell}[x + y] = (x + y)(1 + \delta), \qquad (2-21)
$$

where  $\delta$  is given by (2-18) and (2-19). However, care must be exercised [3] in the utilization of (2-21). Consider the addition of two numbers in base 10, with the numbers limited to three decimal places.

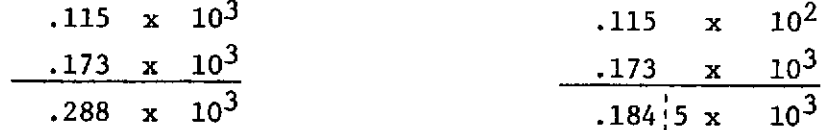

In the first case, with the exponents equal, these is no error in the addition. In the second case, with the exponents unequal, there is a quantization error. Thus, in a digital filter, if the exponents of the numbers being added are equal, there will probably be no error in the addition. If the exponents are unequal, the density functions for the errors are given in Figure 2-2.

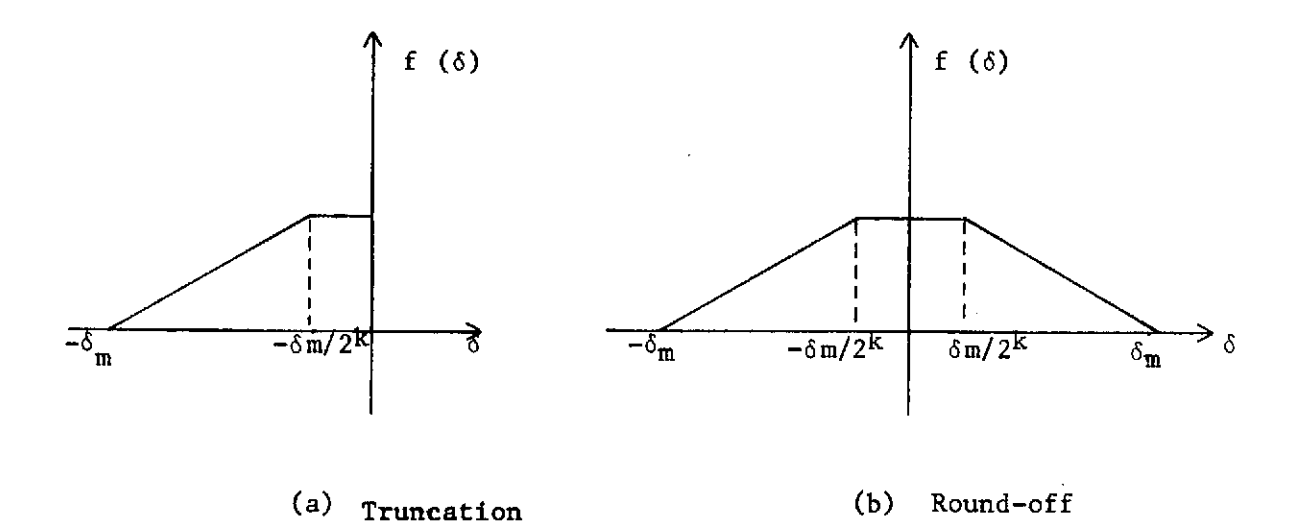

Figure 2-2. Probability density function for 6.

## III. SYSTEM ERROR ANALYSIS

In this chapter, the error models derived in Chapter II will be utilized to develop a technique for determining system errors due to quantization in a digital control system. The technique will be implemented using a computer simulation of the control system.

### System Errors

It was shown in Chapter II that the quantized representation of a number in floating-point format can be written as

$$
Q_{f\ell}(\mathbf{x}) = \mathbf{x}(1+\delta) \tag{3-1}
$$

or

$$
x = Q_{f}(\mathbf{x}) - x\delta \tag{3-2}
$$

Thus the quantization operation may be modeled as shown in Figure 3-1.

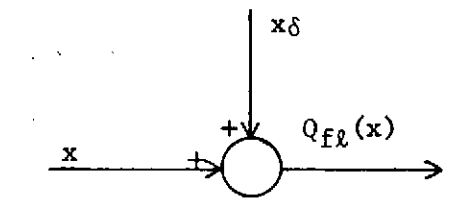

Figure 3-1. Model of floating-point quantization.

Consider now an otherwise linear discrete system that contains a single quantizer. Let the

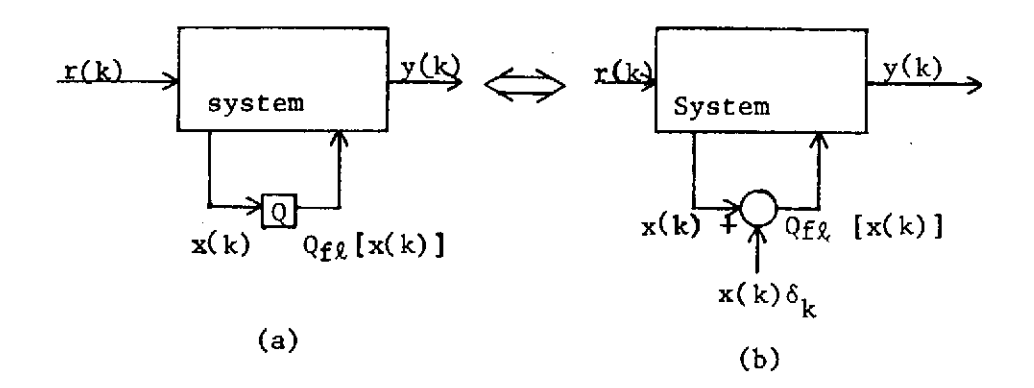

Figure 3-2. Discrete system containing quantization.

system be represented as shown in Figure 3-2. The system (b) of Figure 3-2 can be considered to be linear if the sequence  $x(k)\delta_k$ , the error at the k<sup>th</sup> sampling instant, is determined in advance. The output y(k) then can be expressed as

$$
y(k) = y_r(k) + y_q(k)
$$
, (3-3)

where  $y_r(k)$  is the response from the input  $r(k)$ , and  $y_q(k)$  is the response from  $x(k)\delta_k$ . Thus  $y_q(k)$  is the error in the output due to the quantization. Let  $G(z)$  be the transfer function from  $r(k)$  to  $x(k)$ . Then

$$
\chi(z) = R(z)G(z) = x(0) + x(1)z^{-1} + \dots
$$
 (3-4)

$$
\chi_{\delta}(z) = \delta_0 x(0) + \delta_1 x(1) z^{-1} + \delta_2 x(2) z^{-2} + \dots,
$$
 (3-5)

Also let H(z) be the transfer function from the error source  $x(k)\delta_k$  to the output **y(k).** Then

$$
Y_q(z) = H(z) X_{\delta}(z)
$$
  
=  $\delta_0 x(0)H(z) + \delta_1 x(1)z^{-1}H(z) + \delta_2 x(2)z^{-2}H(z) + ...$  (3-6)

At the k<sup>th</sup> sampling instant,

 $\mathcal{L}^{\text{max}}_{\text{max}}$ 

$$
y_q(k) = \delta_0 x(0)h(k) + \delta_1 x(1)h(k-1) + \ldots + \delta_k x(k)h(0), \qquad (3-7)
$$

where  ${h(k)}$  is the impulse response from the error source to the output, given **by**

$$
H(z) = h(0) + h(1)z^{-1} + h(2)z^{-2} + ...
$$
 (3-8)

Assume that the quantization is round-off. Then  $\delta_1$  is given by  $(2-19)$ , which is repeated as **(3-9)** below.

$$
-2^{-(t-k+1)} < \delta < 2^{-(t-k+1)}
$$
 (3-9)

Let

 $\sim$ 

 $\ddot{\phantom{a}}$ 

 $\sim$ 

Thus it is seen from (3-7) that the maximum magnitude of the error in the output is given by

$$
|y_{\text{qmax}}(k)| = \delta_{\text{max}}[|x(0)h(k)| + |x(1)h(k-1)| + ... + |x(k)h(0)|],
$$
\n(3-10)

where

$$
\delta_{\max} = 2^{-(t-k+1)}
$$
 (3-11)

For a base 2 machine,

$$
\delta_{\max} = 2^{-t} \tag{3-12}
$$

Consider now truncation quantization. For truncation, the error is alway negative or zero. Thus, in  $(3-7)$ , each  $\delta_i$  is either negative or zero. The maximum possible value for  $y_q(k)$  is obtained from  $(3-7)$ by allowing **61** to assume its maximum magnitude, and first summing all positive terms, and then summing all negative terms. The maximum possible magnitude of  $y_q(k)$  is then the larger of the two sums, in magnitude. It is seen that larger of the two sums is at least one-half the sum of  $(3-10)$ . However, it is to be recalled that  $\delta_{\text{max}}$  for truncation is twice that for round-off, for a given t and k.

To determine the mean-square error, consider equation (3-7). The output  $y_q(k)$  can be considered to be the output of a system whose input is given by

$$
\Delta(z) = \delta_0 + \delta_1 z^{-1} + \delta_2 z^{-2} + \dots \t{,} \t(3-13)
$$

and whose tranfer function is given by

 $\mathcal{L}$ 

 $\epsilon$ 

$$
F(z) = h(0)x(k) + h(1)x(k-1)z^{-1} + h(2)x(k-2)z^{-2} + ...
$$
  
= f(0) + f(1)z<sup>-1</sup> + f(2)z<sup>-2</sup> + ... (3-14)

The  $\delta_i$  of (3-13) are assumed to be independent, and to have the density functions given in Figure 2-2. The following development will be for both round-off and truncation quantization. Let  $m_1$  be the expected 1 value of  $\delta_{\texttt{i}}$ , and  $\texttt{m}_{\texttt{2}}$  be the second moment, i.e.,

$$
E[\delta_i] = m_1; \qquad E[\delta_i^2] = m_2; \text{ for all } i \qquad (3-15)
$$

Consider now (3-7), (3-13), and (3-14). The expected value of the output error resulting from a single quantizer is

$$
E[y_{q}(k)] = E[\delta_{0} f(0) + \delta_{1} f(1) + ... + \delta_{k} f(k)]
$$
  
=  $m_{1} \sum_{i=0}^{k} f(i)$  (3-16)

 $\frac{1}{m_1}$  and  $m_2$  are derived in Appendix A.

The mean-square output error is given by

$$
E[y_q^2(k)] = E[{ \delta_0 f(0) + \delta_1 f(1) + ... + \delta_k f(k) }^2 ] \qquad (3-17)
$$

Thus

$$
E[y_q^2(k)] = E[\delta_0^2]f^2(0) + ... + E[\delta_k^2]f^2(k) + 2f(0)f(1)E[\delta(0)]E[\delta(1)]
$$
  
+ 2f(0)f(2)E[\delta(0)]E[\delta(2)] + ... + 2f(k-1)f(k)E[\delta(k-1)]E[\delta(k)]  
(3-18)

Or

$$
E[y_q^2(k)] = m_2 \sum_{i=0}^{k} f^2(i) + 2m_1^2 \sum_{i=0}^{k-1} \sum_{j=i+1}^{k} f(i) f(j)
$$
 (3-19)

But

$$
\begin{array}{c}\n k-1 & k \\
2 \sum_{i=0}^{k} \sum_{j=i+1}^{k} f(i) f(j) = \left[ \sum_{i=1}^{k} f(i) \right]^{2} - \sum_{i=1}^{k} f^{2}(i) \quad (3-20)\n\end{array}
$$

Then **(3-19)** becomes

$$
E[y_{q}^{2}(k)] = \sum_{i=0}^{k} f^{2}(k) [m_{2} - m_{1}^{2}] + [\sum_{i=1}^{k} f(i) ]^{2} m_{1}^{2}
$$
 (3-21)

Consider now the case that n quantization points contribute to the output error. Let  $y_t$ ( $k$ ) be the total error in the output, and let  $y_{q1}(k)$  be that part of  $y_t(k)$  due to the i<sup>th</sup> quantization point. Then, the mean output error is

$$
E[y_{t}(k)] = E[y_{q1}(k) + y_{q2}(k) + \dots + y_{qn}(k)]
$$
  
= 
$$
E[y_{q1}(k)] + E[y_{q2}(k)] + \dots + E[y_{qn}(k)],
$$
 (3-22)

where  $E[y_{qi}(k)]$  is given by (3-16). The mean-square output error is given by

$$
E[y_{t}^{2}(k)] = E[\{y_{q1}(k) + \dots + y_{qn}(k)\}^{2}] = E[\{y_{q1}(k)\}^{2}] + \dots
$$
  
+ E[\{y\_{qn}(k)\}^{2}] + 2E[y\_{q1}(k)]E[y\_{q2}(k)] + \dots  
+ 2E[y\_{q(n-1)}(k)]E[y\_{qn}(k)] (3-23)

The terms of  $(3-23)$  are given by either  $(3-21)$  or  $(3-16)$ .

#### Error Calculations by Digital Simulation

Both the maximum error of (3-10) and the mean-square error of (3-21) can be obtained from digital simulations of the system. First, with the input of the system of Figure 3-2 equal to the desired input  $\{r(k)\}$  and all initial condition set of zero, the sequence  $\{x(k)\}$  can be calculated and stored. Next, with zero input and zero initial conditions, the impulse response sequence  ${h(k)}$  can be obtained by applying are input  $\delta_0 x(0) = 1$ , and  $\delta_i x(i) = 0$ ,  $i > 0$ . The system output sequence is then

the desired impulse response sequence  $\{h(k)\}\$ . The indicated sums of (3-10) and (3-21) can then be evaluated, yielding the maximum error and the mean-square error for the system. The total maximum error is then the sum of the maximum errors from each quantizer, and the total mean-square error is given by (3-23).

#### Computer Evaluation of Errors

A computer program has been developed for determining system quantization errors in a digital control system, with the digital filter realized by various programing forns. The utilization of this program will allow the choice of the programing form that will yield the smallest system error due to quantization. This computer program will be described in this section.

All programing forms in the computer program realize the transfer function

$$
D(z) = \frac{a_2 z^2 + a_1 z + a_0}{z^2 + b_1 z + b_0}
$$

Consider first the canonical programing form, shown in Figure 3-3. It is assumed that this filter form is connected in a digital control system. Each point at which quantization occurs is indicated by an **X.** The input and output quantization points are omitted, and are considered separately, since the errors from these points are the same for all programming forms. Let  $X2(z)$  be the signal at quantization point  $l$  as indicated in

Figure 3-3. Further, let  $H_1(z)$  be the transfer function from the error source at quantization point 1 to the system output. Then the errors resulting from quantization point  $l$  are obtained using  $X2(z)$ and  $H_1(z)$  in (3-10) and (3-21). The errors resulting from quantization point 2 are obtained using  $b_1 z^{-1} x_2(z)$  and  $-H_1(z)$  in (3-10) and (3-21). **All** necessary signals and transfer functions to determine system errors from the eight points of quantization are given in Figure 3-3.

The sums indicated in (3-10) and (3-21) are evaluated using the computer program given in Appendix B of this report. The value of k in these equations is **Nl** of the program, and must be given in the main program. The canonical programing form is simulated in subroutine FIL2. Three different simulations of the system are required. In the first simulation  $(JJ = 1)$ , the sequence  $\{x2(k)\}\$  of Figure 3-3 is obtained and stored. Note that the system input is R, and is a unit step in this case. In the second simulation  $(JJ = 2)$ , the impulse response  ${h_1(k)}$  is obtained, and  $\Sigma f(i)$  and  $\Sigma f^2(i)$  are evaluated for quantization points **1,** 2, 3, and 4. In the third simulation (JJ = 3), the impulse response  $\{h_2(k)\}\$ is obtained, and the required sums are evaluated for quantization points 5,6,7and 8

The quantization error at any point is assumed to be statistically independent of that at any other point. Thus the maximum system error for the filter form is the sum of the maximum system errors for each quantization point, and the mean-square system error is given by (3-23). The total system errors are evaluated using these relationships. The

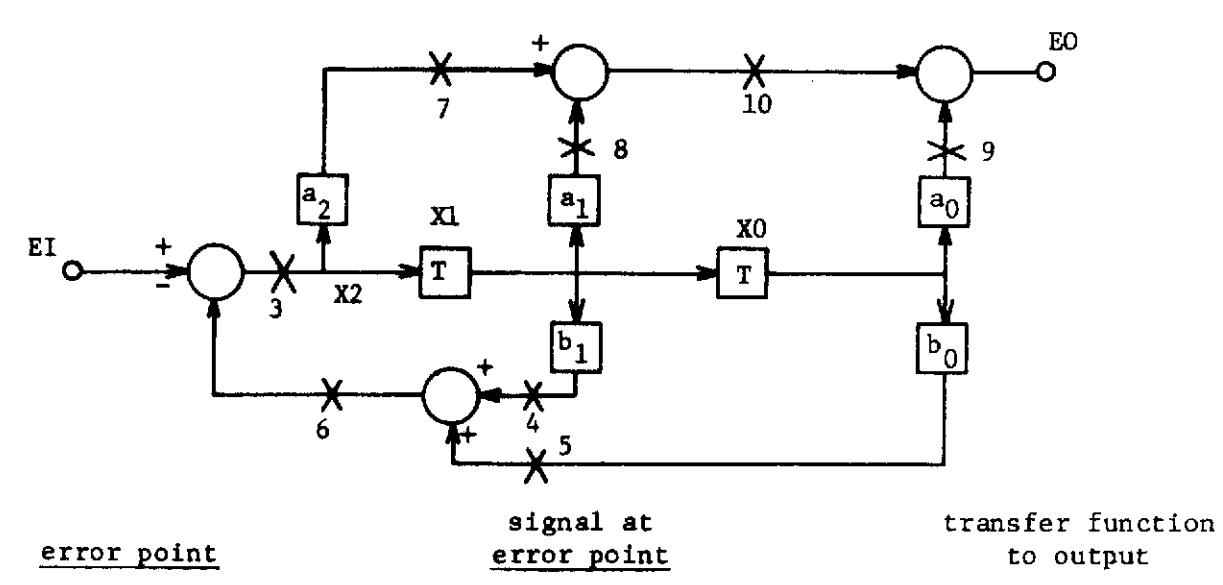

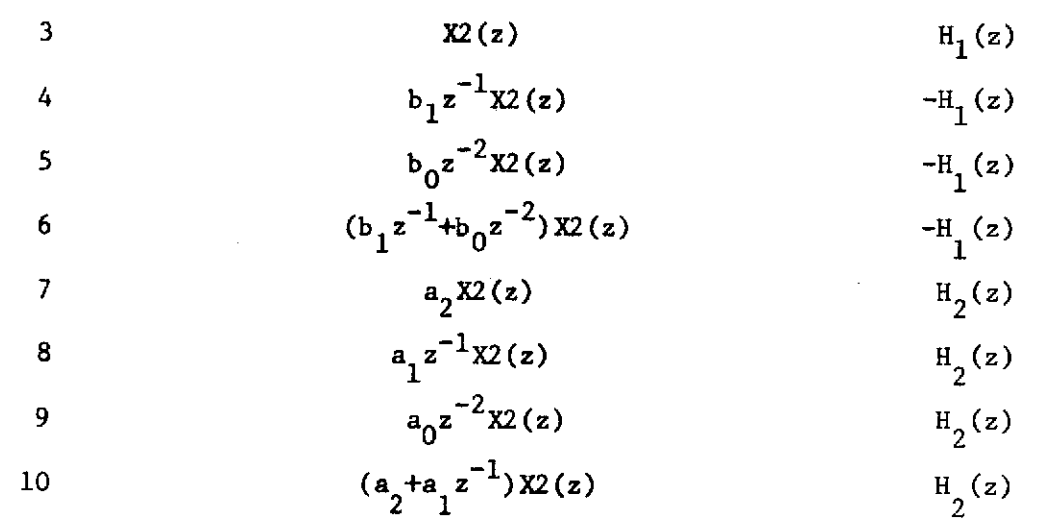

## Figure 3-3. Canonical form.

 $\sim$ 

 $\hat{\mathcal{F}}$ 

 $\bar{z}$ 

program prints out the maximum error and the root-mean-square error for each filter form with each divided by  $\delta_{\text{max}}$  of (3-10) and (3-19). Since no errors occur in multiplication if a signal is multiplied by a coefficient equal to unity, logic is included in the program to zero the multiplication errors for this case. To obtain the errors for a given system, the results of the computer program must be multiplied by  $\delta_{\text{max}}$ .

Consider now the modified canonical programing form. This form is shown in Figure 3-4, and is realized as subroutine FlLl in the computer program. This form is also used in determining the errors from both input and output quantization. For this programing form the sequences  $\{X2(k)\}\$  and  $\{EI(k)\}\$  are calculated and stored for  $JJ = 1$ . For  $JJ = 2$ , the impulse response from  $X2$  to the system output is obtained. For  $JJ = 3$ , the impulse response from the filter output is obtained; and for  $JJ = 4$ , the impulse response from the filter input is obtained. These responses are used in the manner indicated in Figure 3-4 to calculate system errors.

All filter forms consider are listed in Table 3-1. It is noted that the direct form gives the same system errors as does the canonical form 14], and thus is not considered separately. The parallel form can realize filters containing only real poles, and the XI and XII, forms can realize filters containing only complex poles. Logic is included in the program to insure that these forms are considered only at the appropriate times.

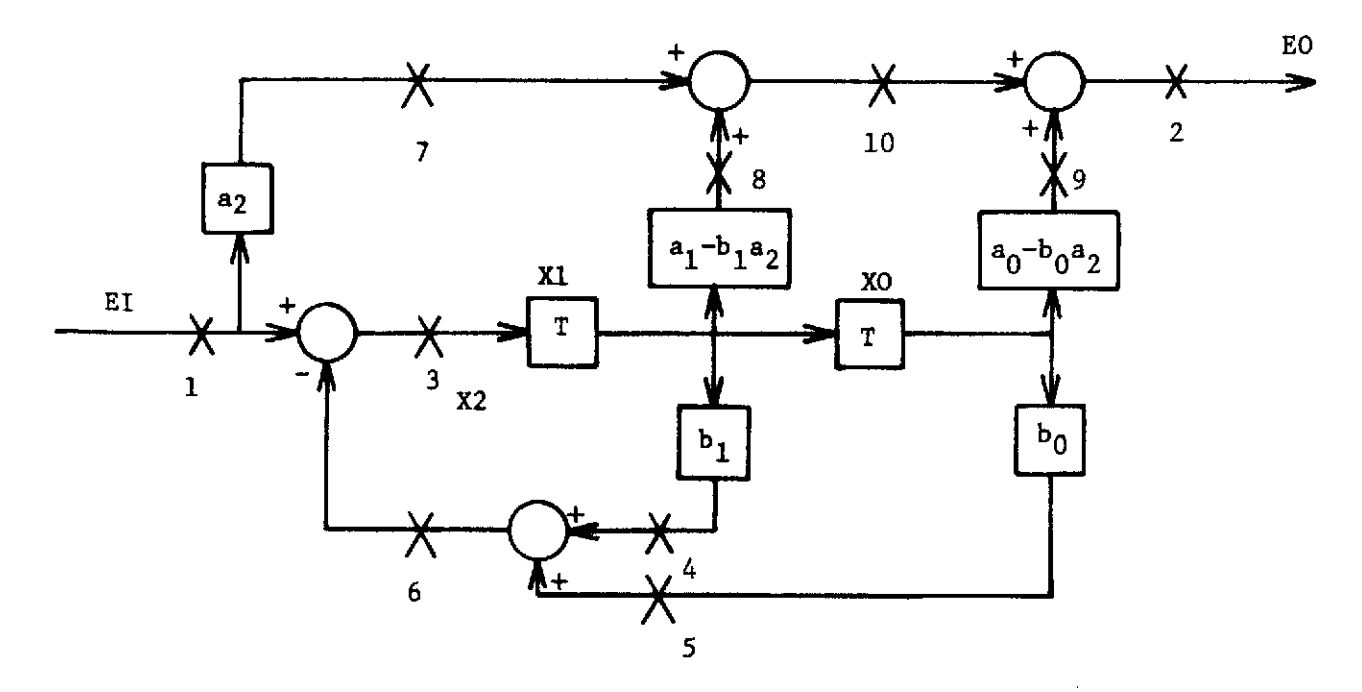

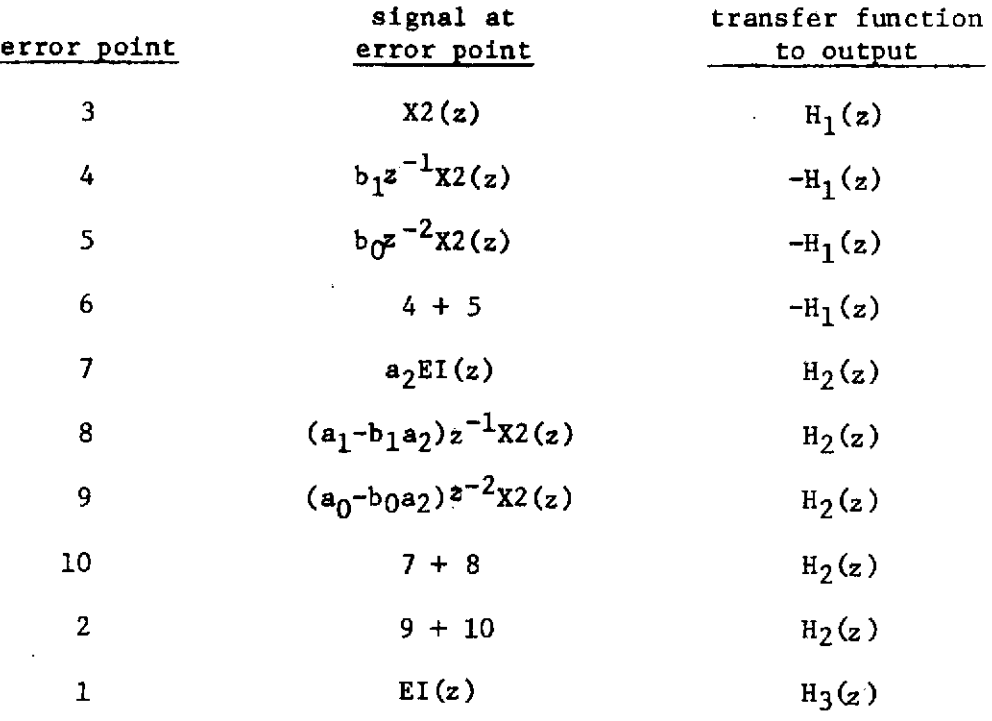

 $\bar{z}$ 

Figure 3-4. Modified canonical form

 $\mathcal{L}_{\mathrm{max}}$ 

## TABLE 3-1

## FILTER FORMS

 $\mathcal{L}^{\text{max}}_{\text{max}}$  and  $\mathcal{L}^{\text{max}}_{\text{max}}$ 

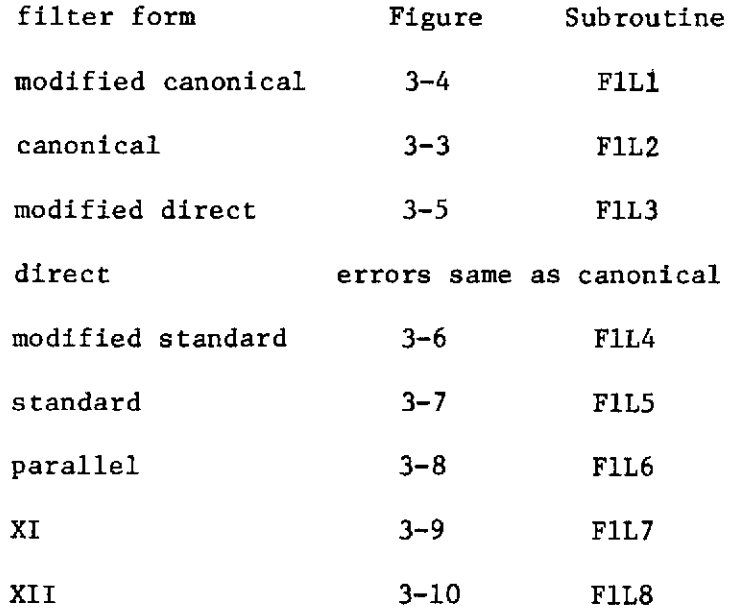

24

 $\sim 10^{-10}$ 

 $\mathcal{L}^{\text{max}}_{\text{max}}$  and  $\mathcal{L}^{\text{max}}_{\text{max}}$ 

 $\sim 10^{11}$ 

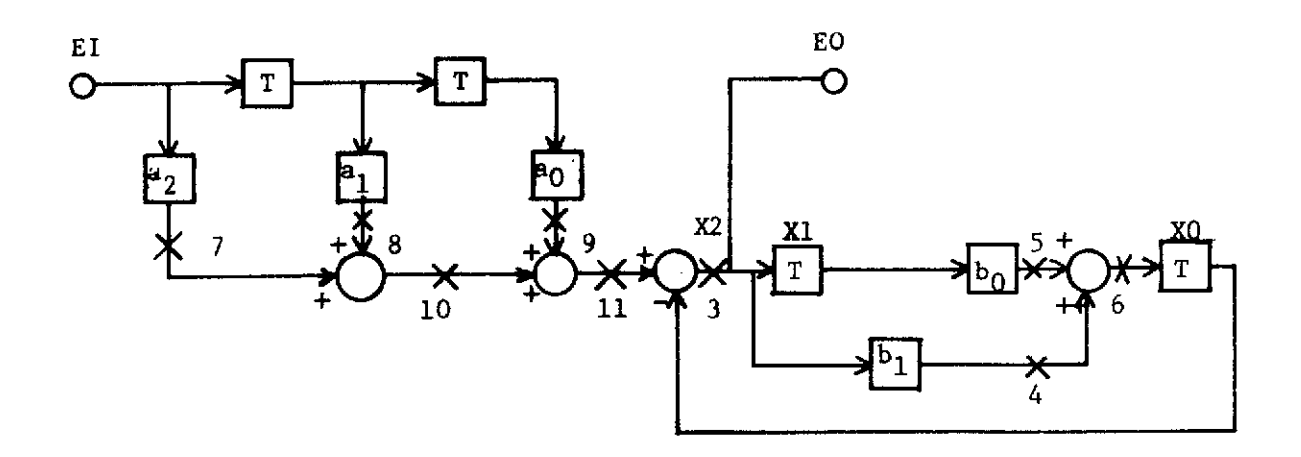

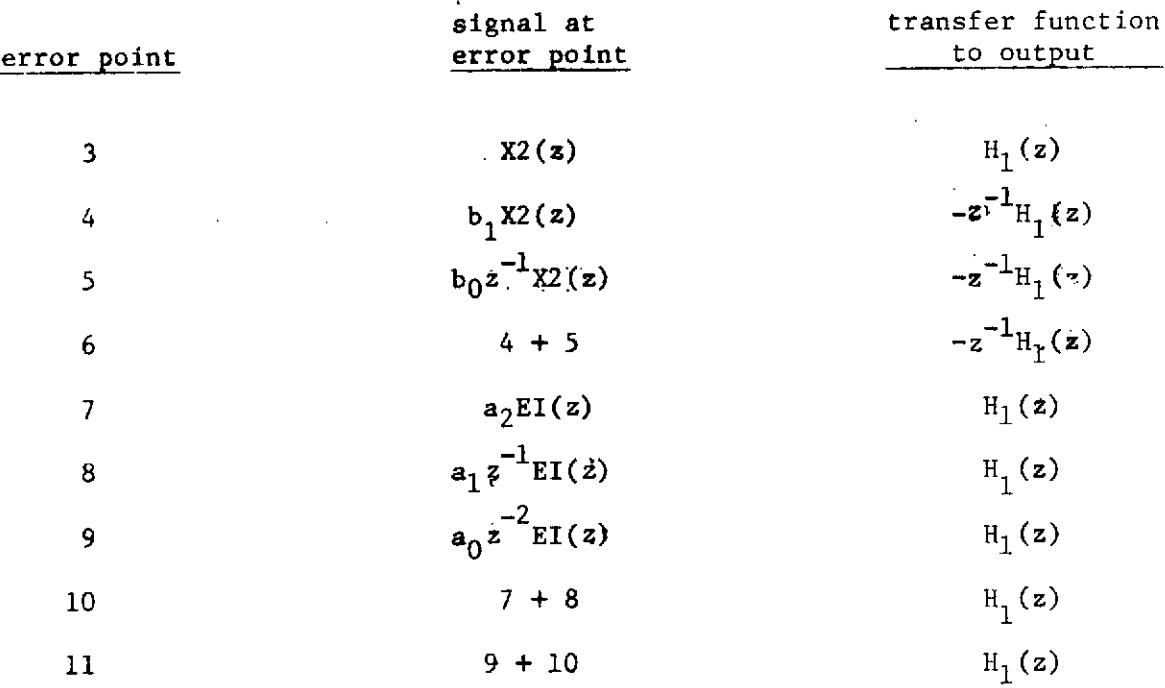

Figure 3-5. Modified direct form.

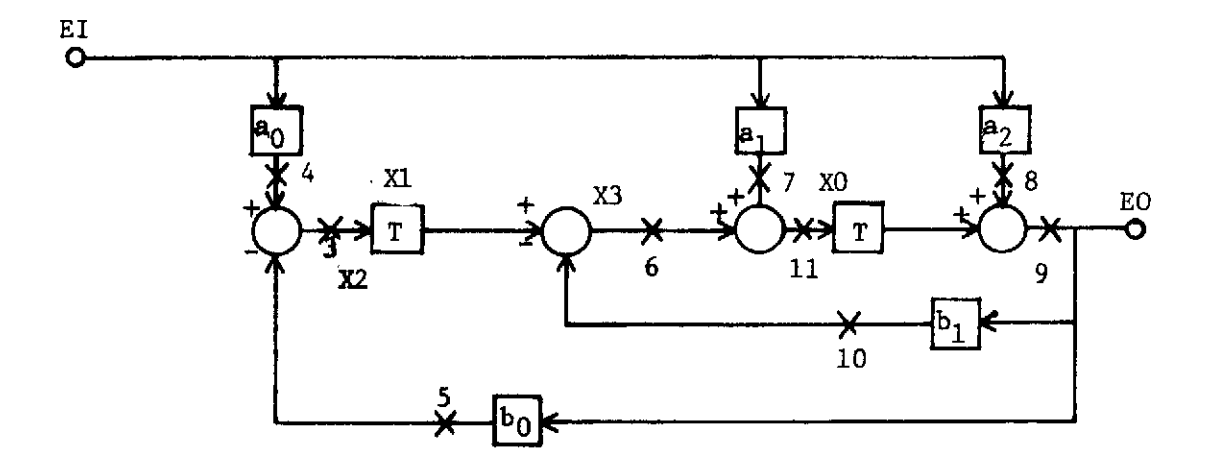

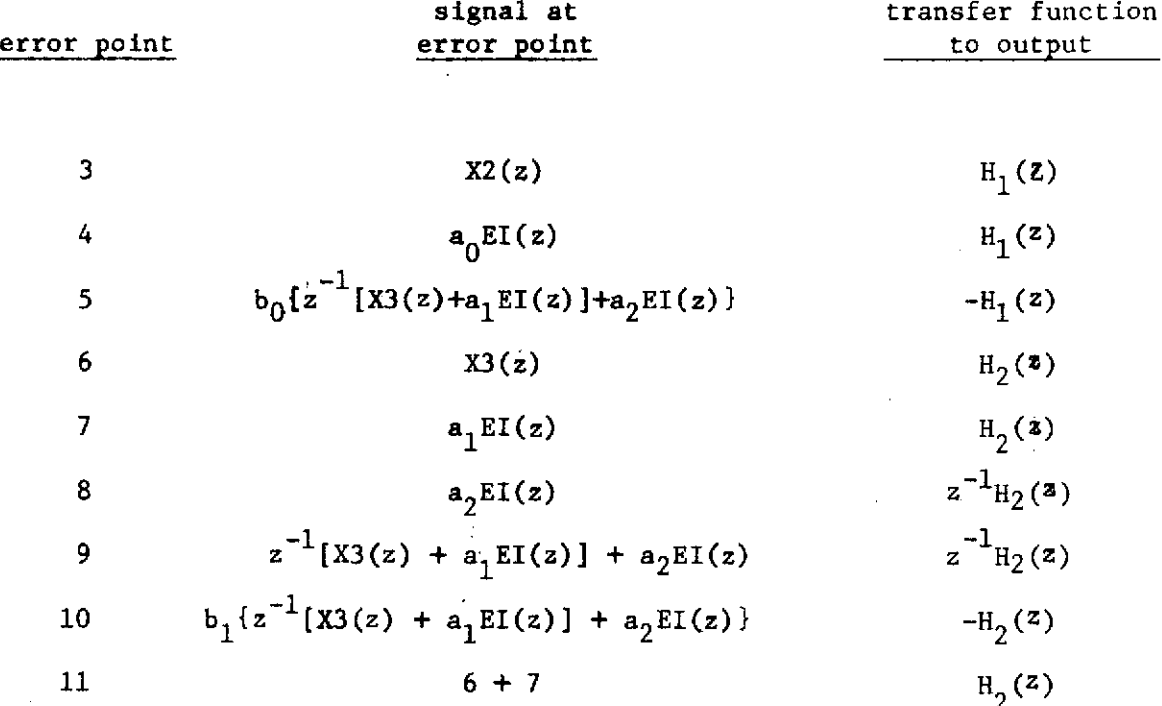

Figure 3-6. Modified standard form.

 $\hat{\mathcal{L}}$ 

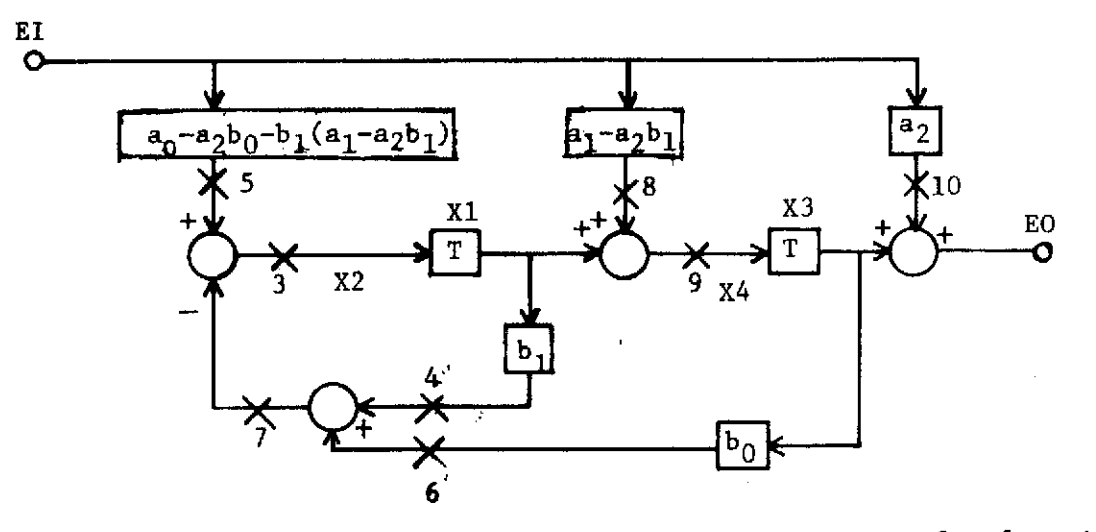

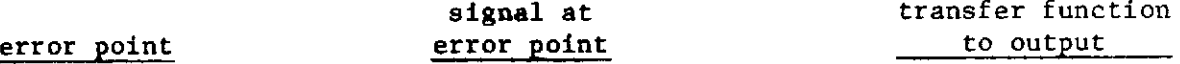

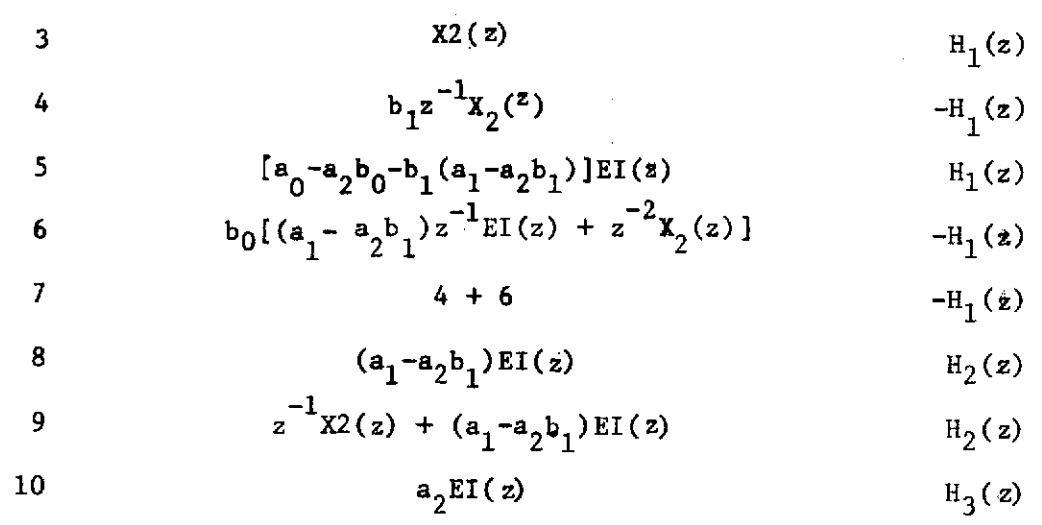

Figure 3-7. Standard form.

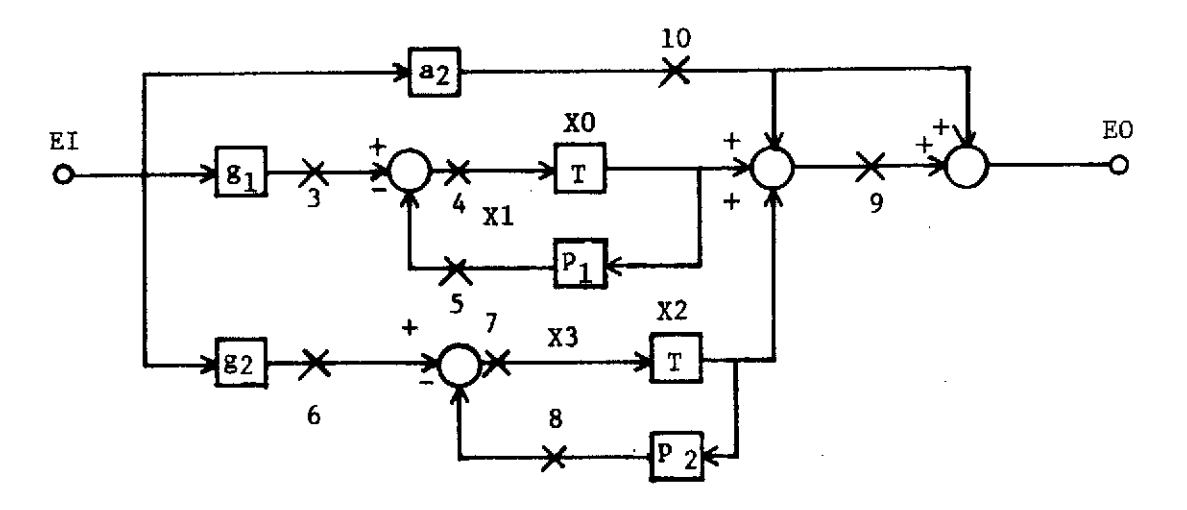

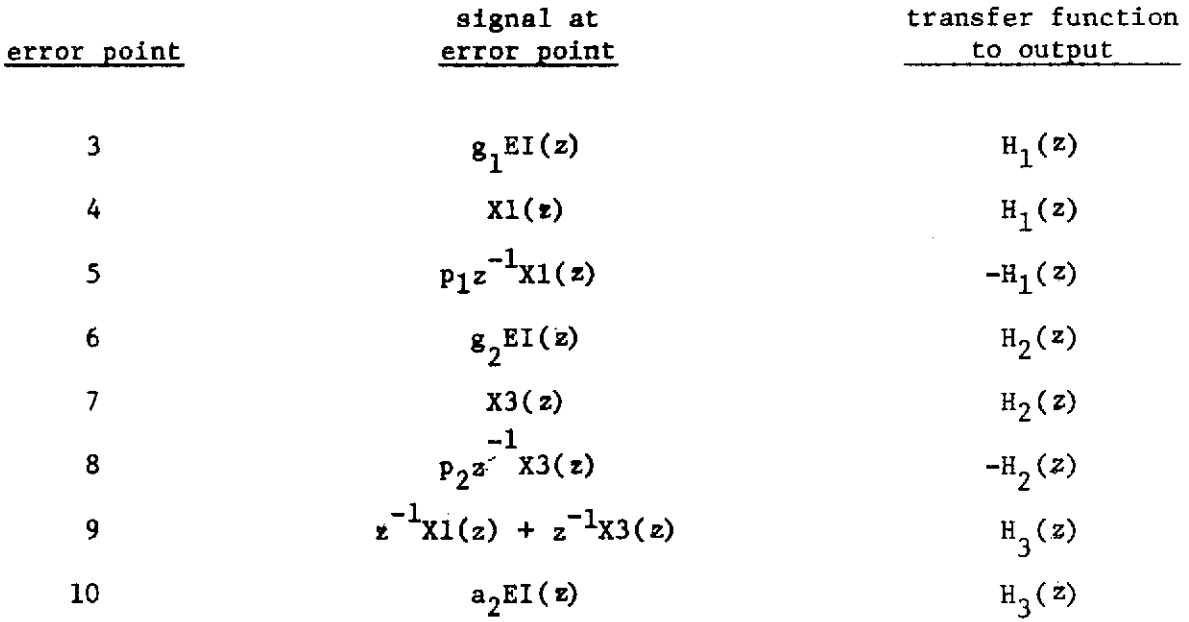

Figure 3-8. Parallel form.

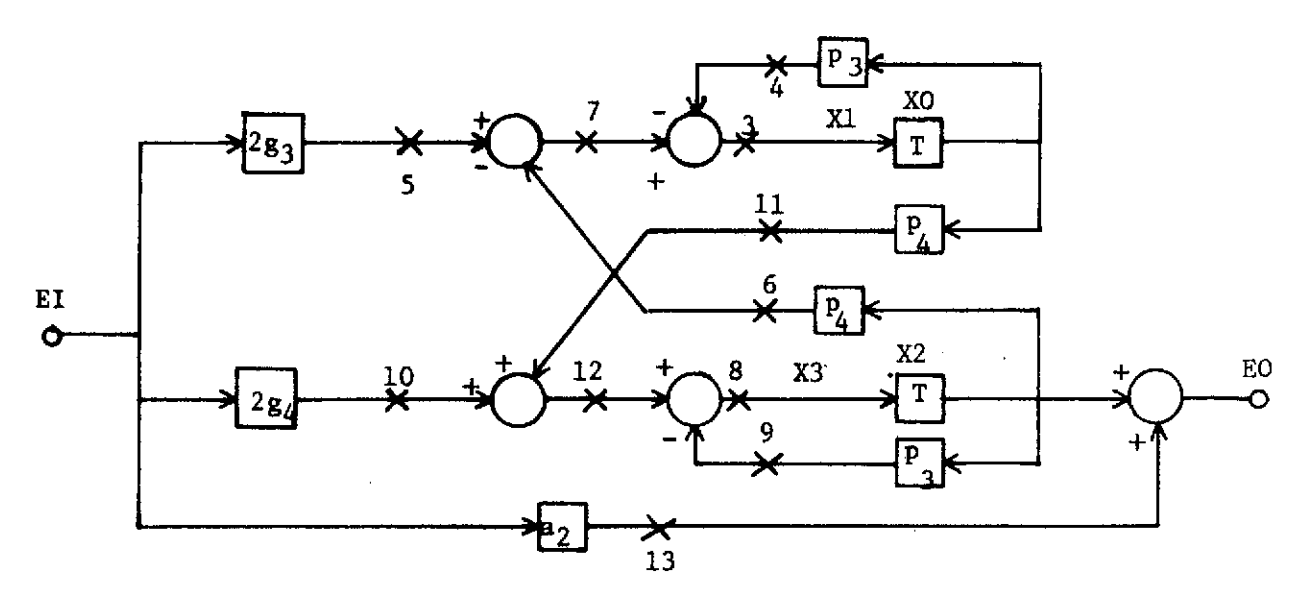

|                | signal at           | transfer function |
|----------------|---------------------|-------------------|
| error point    | error point         | to output         |
| $\mathbf{3}$   | $x_1(z)$            | $H_1(z)$          |
| 4              | $p_3z^{-1}z1(z)$    | $-H_1(z)$         |
| 5 <sub>1</sub> | $2g_3EI(2)$         | $H_1(z)$          |
| 6 <sup>1</sup> | $P_4z^{-1}x3(z)$    | $-H_1(z)$         |
| 7              | $5 - 6$             | $H_1(3)$          |
| 8              | X3(t)               | $H_2(z)$          |
| 9              | $p_3z^{-1}x_3(z)$   | $-H2(z)$          |
| 10             | $2g_{\Delta}EL(2)$  | $H_2(z)$          |
| 11             | $p_4 z^{-1} x 1(z)$ | $H_2(z)$          |
| 12             | $10 + 11$           | $H_2(z)$          |
| 13             | $a_2EI(2)$          | $H_3(z)$          |

Figure 3-9. XI form.

 $\sim 20^{\circ}$ 

 $\sim$ 

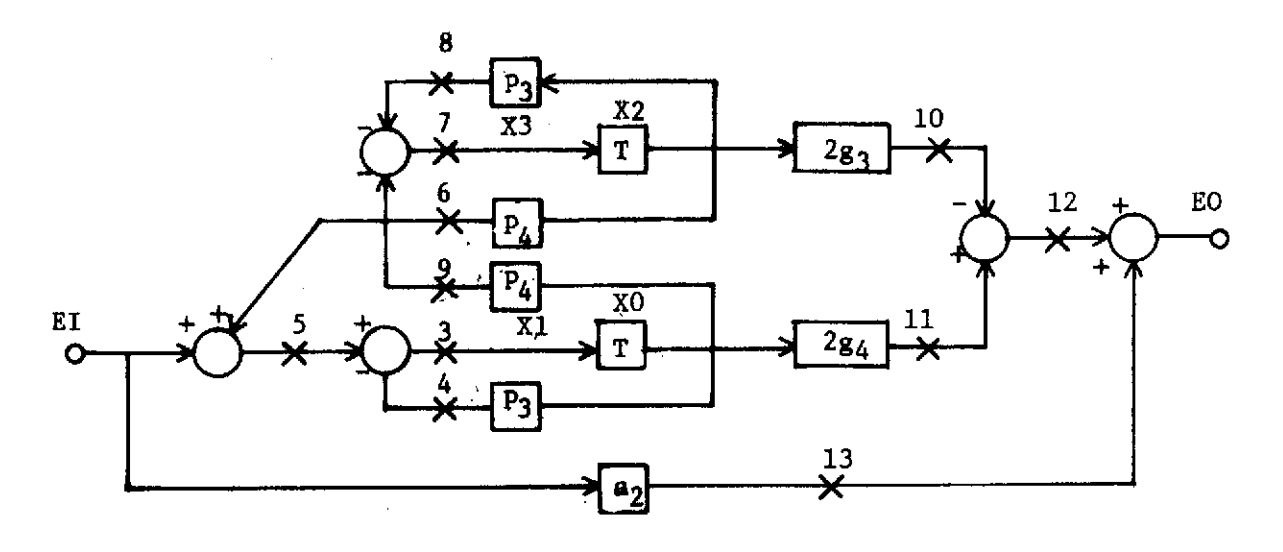

 $\bar{1}$ 

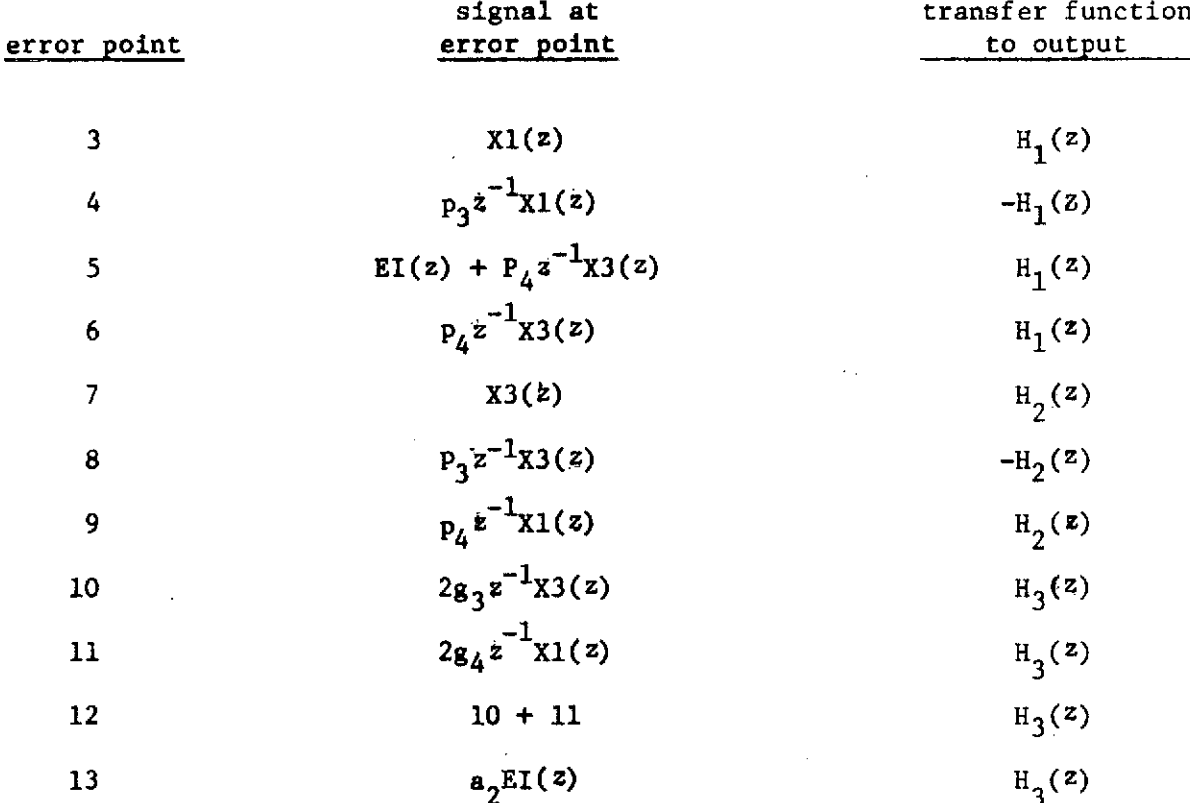

# Figure 3-10. XII form.
### Higher Order Filters

In the previous sections, it was assumed that the digital filter was of at most second order. In this section it will be shown that the program given in the appendix is applicable to higher order filters.

Consider, for example, a fourth-order filter, with all poles complex. This filter should be realized as two second-order sections, as shown in Figure 3-11, because of coefficient sensitivities. There are two questions to be answered with respect to this filter. First, which section should be placed first, and second, which programing form should be used for each section? To answer these questions, four different computer runs must be made. The filter section  $D_1(z)$  must

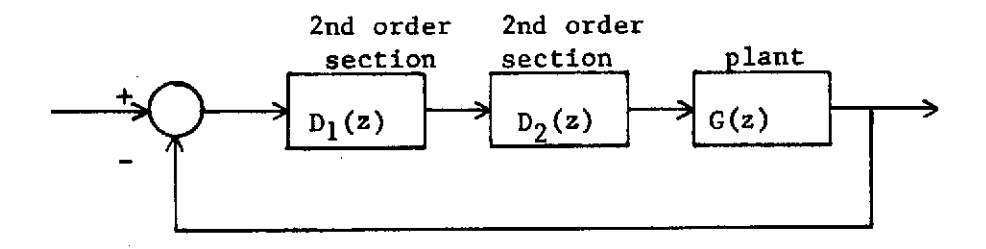

Figure 3-11. Digital control system.

be simulated in the program first as shown in Figure 3-11, and then with its position reversed with that of  $D_2(z)$ . Then the same simulations must be made with  $D_2(z)$ . An examination of the results of these runs will indicate not only the placement of  $D_1(z)$  and  $D_2(z)$ , but also the filter forms required. For the system of Figure 3-11, an addition

subroutine must be added to the program to simulate the additional filter section.

### Example

As an example, consider the system of

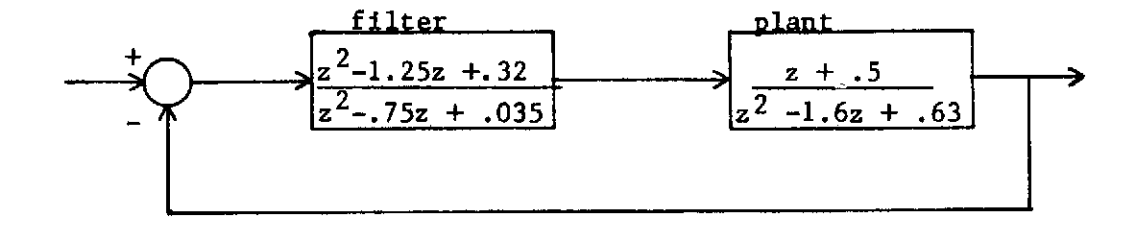

Figure 3-12. System for example

Figure 3-12. This system is simulated in the program of Appendix B, and the predicted errors from quantization were calculated. To check these results, the system was simulated with first the filter in single precision and the remainder of the system in extended precision and then with the entire system in extended precision on an IBM 360/50 computer. The difference in the outputs of these two simulations is then the system quantization error. The IBM 360/50 computer is a base 16 machine, has 24 bits in the fraction, and used tuncation quantization. Thus, in (2-18), t is equal to 24 and k is equal to 4. The maximum error at the point of quantization is

 $\delta_m = 2 \cdot 20 \cdot 0.95 \times 10^{-6}$  (3-24)

Consider first the modified canonical form. The predicted rms error for the system was found to be  $0.80 \times 10^{-6}$ , with k of (3-21) equal to 100 and the input a step function.<sup>1</sup> Sixteen different simulations with step-function inputs yielded a total rms error of  $0.33 \times 10^{-6}$ , which is lower than the predicted result. However, it is to be recalled that probably no error will occur in the addition of two numbers if the exponents of the two numbers are equal. Since the IBM 360/50 is a base 16 computer, two numbers can be different by a factor of almost 16 and still have the same exponent. To approximately compensate for this effect, the errors from all additions were set to zero, and the predicted rms error was calculated to be  $0.28 \times 10^{-6}$ . It is then seen that additions do contribute very little to the total system errors.

Next the canonical form was used in the simulations, with the resultant rms error of  $0.20 \times 10^{-6}$ . With addition errors included, the -6 predicted rms error was 0.27 x 10 ; and without additional errors, the predicted rms error was  $0.24 \times 10^{-6}$ .

With the standard form, the result of the simulations was an rms error of 0.135 x  $10^{-6}$ . With addition errors included, the predicted rms error was 0.21 x **10-6;** and without addition errors, the predicted rms error was 0.125 x  $10^{-6}$ .

From the above results it is seen that the developed technique yields accurate results. However, problems do occur with the errors

Computer run time for the program of appendix B was approximately 30 seconds, using the WATFIV version of FORTRAN.

caused by addition. In a base 2 computer, these errors would be much more likely to occur, since the exponents of the numbers are not as likely to be equal. Additional research is needed to develop a better technique for the inclusion of errors due to addition.

### IV Conclusions

In this report the problem of floating-point quantization errors in a digital control system is investigated. A technique is developed which yields the maximum possible system output error and the meansquare system output error caused by quatization in a digital controller operating with floating-point arithmetic. A deterministic system input is assumed. The technique is implemented by a digital computer program, which is based on a simulation of the control system. The program requires as input the number base of the digital controller, the digital controller coefficients, the system input function, and the sampling period for which the errors are desired. The system plant must be simulated in a subroutine of the program. As an output, the program gives the maximum error and the mean-square error in the system output for the digital controller realized by nine different programming forms. Thus the programming form can be chosen for the controller that yields the smallest errors.

#### **REFERENCES**

- (1) J. H. Wilkerson, Rounding Errors in Algebraic Processes, Englewood Cliffs, N.J.: Prentice Hall, 1963.
- (2) C. L. Phillips, "System Quantization Errors in Digital Control Systems," 22 Technical Report, Contract NAS8- 11274, Auburn University, Auburn, Alabama, February, 1972.
- (3) B. Liu and T. Kaneko, "Error Analysis of Digital Filters Realized with Floating-Point Arithmetic," Proc. of IEEE, Vol. 57, October, 1969, pp. 1735-1747.
- (4) E.P.F. Kan and J.K. Aggarwal, "Error Analysis of Digital Filter Employing Floating-Point Arithmetic," IEEE Trans. on Circuit Theory, Vol. CT-18, November, 1971, pp. 678-686.

#### BIBLIOGRAPHY

T. Kaneko and B. Liu, "Effect of Coefficient Rounding in Floating-Point Digital Filters," IEEE Trans. on Aerospace and Electronic Systems, Vol. AES-7, September, 1971, pp. 995-1003.

B. Liu, "Effect of Finite Word Length on the Accuracy of Digital Filters - A Review, "IEEE Trans. on Circuit Theory, Vol. CT-18, November, 1971, pp. 670-677.

I. W. Sandberg, "Floating-Point Roundoff Accumulation in Digital-Filter Realizations, " Bell System Technical Journal,Vol. 46, October, 1967, pp. 1775-1791.

C. Weinstein and A.V. Oppenheim, "A Comparison of Roundoff Noise in Floating-Point and Fixed-Point Digital Filter Realizations," Proc. of IEEE, Vol. 57, June, 1969, pp. 1181-1183.

## APPENDIX A

In this appendix the first and second moments of the probability density functions for both roundoff and truncation errors will be derived.

Consider first the roundoff density function

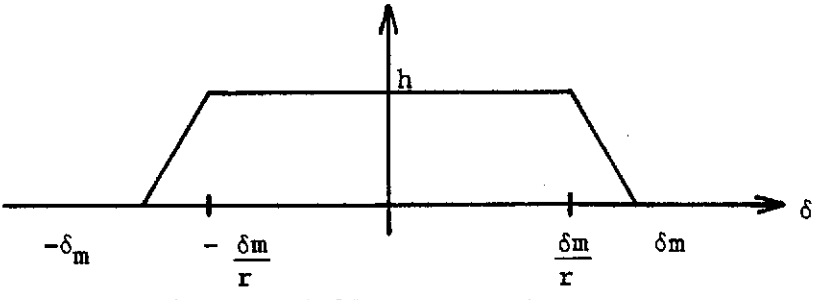

Figure A-i. Roundoff quantization

given in Figure A-1. Let  $r = 2^k$  be the base of the computer. The first moment is zero. The second moment is

$$
m_2 = \int_{-\infty}^{\infty} \delta^2 f(\delta) d\delta = 2 \int_{0}^{\delta m} \delta^2 f(\delta) d\delta \qquad (A-1)
$$

Or

$$
m_2 = 2 \int_{0}^{\frac{\delta_m}{r}} h \delta^2 d\delta + 2 \int_{\frac{\delta_m}{r}}^{\delta_m} \frac{h r}{\frac{\delta_m (r-1)}{r}} (\delta - \delta_m) \delta^2 d\delta \qquad (A-2)
$$

Since the area under the curve in Figure A-1 is equal to unity, then

$$
h = \frac{r}{(r+1)_{\delta m}}
$$
 (A-3)

Substituting (A-3) into (A-2) and evaluating the integrals, we find that

$$
m_2 = \frac{\delta_m^2 (r^3 + r^2 + r + 1)}{6r^2 (r + 1)}
$$
 (A-4)

Consider now the truncation density function given in Figure A-2.

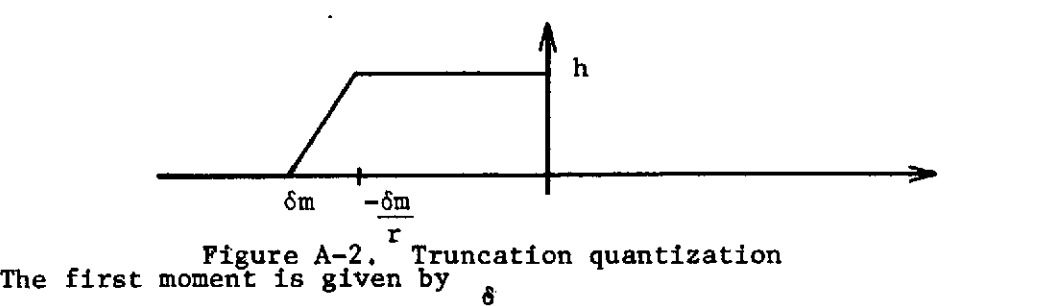

$$
m_1 = \int_{-\infty}^{\infty} \delta f(\delta) d\delta = \int_{0}^{\infty} \frac{m}{f} \frac{-h r \delta}{f_m(r-1)} (\delta - \delta_m) d\delta,
$$
 (A-5)

where

$$
h = \frac{2r}{(r+1)\delta_m}
$$
 (A-6)

Evaluation of (A-5) yields

$$
m_1 = \frac{\delta m(r^2 + r + 1)}{3r(r + 1)}
$$
 (A-7)

The second moment is given by

$$
m_2 = \int_{0}^{\frac{\delta_m}{r}} \delta^2 h d\delta + \int_{\frac{\delta_m}{r}}^{\frac{\delta_m}{r}} \frac{-h r \delta^2}{\delta_m (r-1)} (\delta - \delta_m) d\delta \qquad (A-8)
$$

Evaluation of **(A-8)** yields

 $\lambda_{\rm{max}}$ 

 $\mathcal{S}^{\text{c}}_{\text{c}}(\mathcal{C})$  ,  $\mathcal{S}^{\text{c}}_{\text{c}}$ 

$$
m_2 = \frac{\delta_m^2 (r^3 + r^2 + r + 1)}{6r^2 (r + 1)}
$$
 (A-9)

Note that (A-4) and (A-9) are the same. However,  $\hat{\sigma}_{m}$  for roundoff is one-half that for truncation.

 $\langle \alpha \rangle$  ,  $\alpha \rangle = 0$ 

# APPENDIX B

# TABLE. **B-1**

 $\bar{z}$ 

 $\mathcal{L}_{\mathcal{S}}$ 

## SYMBOLS IN PROGRAM

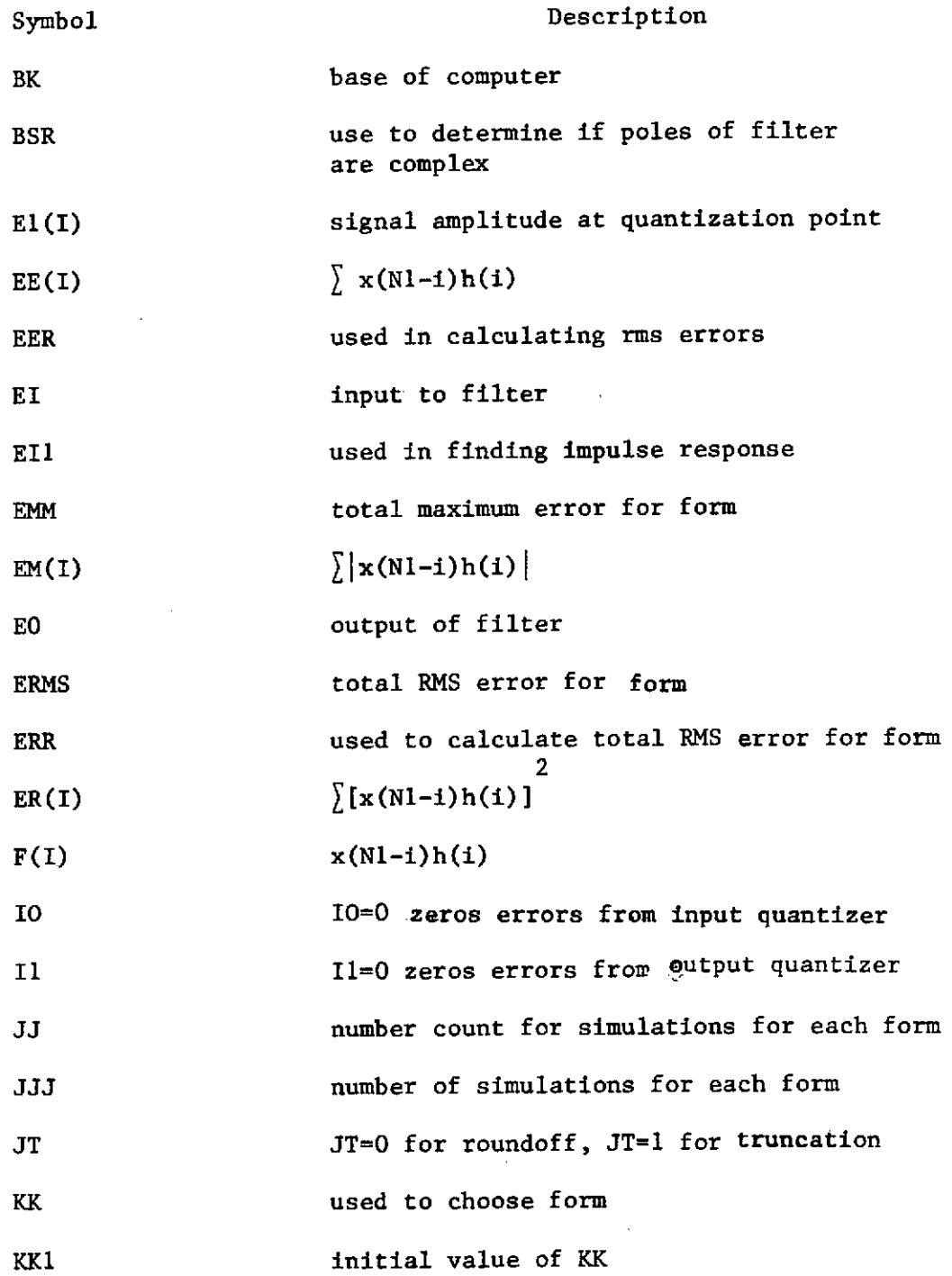

41

 $\sim$ 

 $\sim 400$  km  $^{-1}$ 

# Table **B-i** (continued)

 $\sim$ 

 $\sim 10^7$ 

 $\sim 10^{-10}$ 

 $\sim 10^{-1}$ 

 $\mathcal{L}^{\text{max}}_{\text{max}}$ 

 $\sim$ 

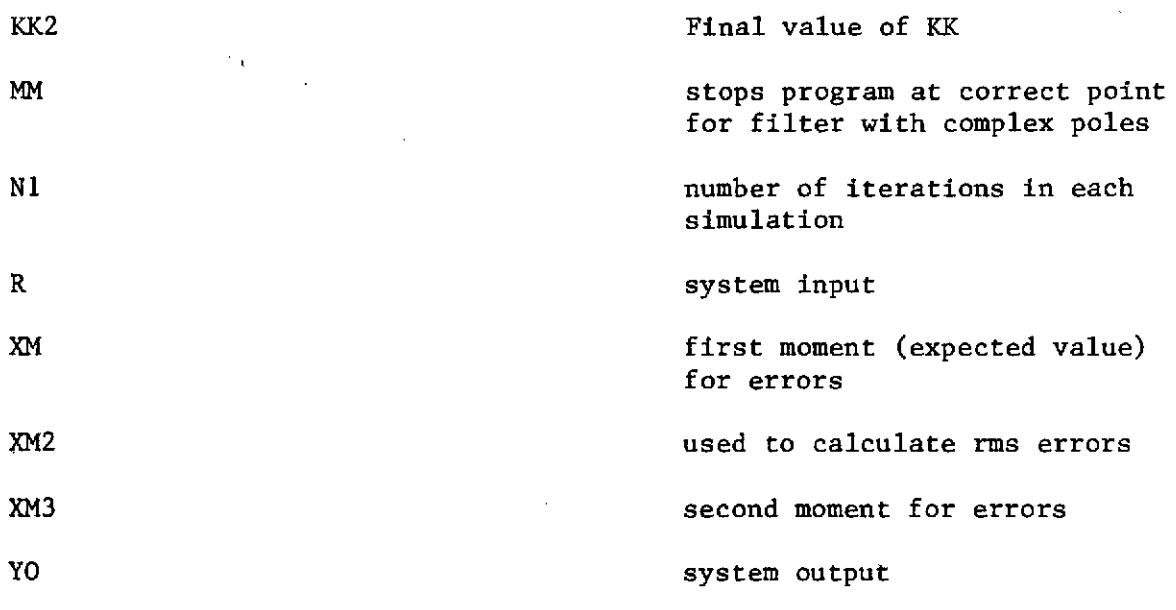

 $\label{eq:2.1} \frac{1}{\sqrt{2}}\int_{\mathbb{R}^3}\frac{1}{\sqrt{2}}\left(\frac{1}{\sqrt{2}}\right)^2\frac{1}{\sqrt{2}}\left(\frac{1}{\sqrt{2}}\right)^2\frac{1}{\sqrt{2}}\left(\frac{1}{\sqrt{2}}\right)^2.$ 

 $\mathcal{L}^{\text{max}}_{\text{max}}$  ,  $\mathcal{L}^{\text{max}}_{\text{max}}$ 

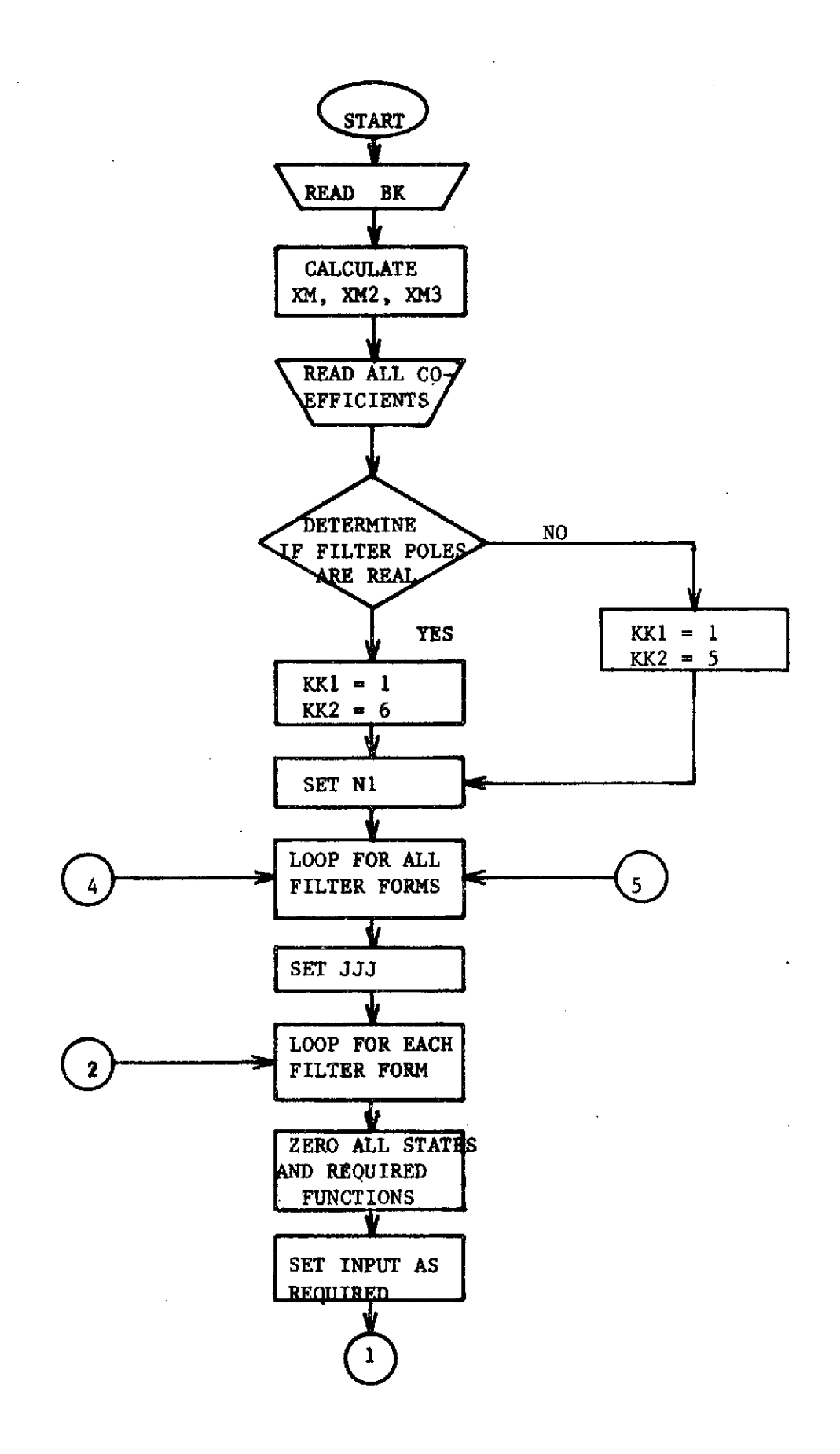

Figure B-1. Flow-chart for program

![](_page_49_Figure_0.jpeg)

Figure **B-1** (continued)

![](_page_50_Figure_0.jpeg)

Figure **B-i** (continued)

PROGRAM

```
DIMENSION E1(150), E2(150), E3(150), F(13), ER(13), EM(13), EE(13)
      COMMON/CL/AZ+AI+AO+BI+BO+XO+XI+X2+X3+X4+X5+EL1+EIZ+E13COMMON/C2/E1,E2,E3,F,ER,EM,EE,II,JJ,KK,N1,YO,JT,XM,XM2
      COMMON/C3/P1.P2.P3,P4,G1,G2,G3,G4
      COMMON/C4/A22, A11, A00, B22, B11, B00, G, X31, X41, X51
      JT=0 FOR ROUNDOFF, JT=1 FOR TRUNCATION
\mathbf cJT = 1J = 0BASE OF COMPUTER IS BK
\mathbf{C}8K = 16.
      XM IS FIRST MOMENT OF ERROR SOURCE
C
      XM3 IS SECOND MOMENT OF ERROR SOURCE
\mathbf c\mathbf{C}XM2 IS USED IN CALCULATING RMS ERRORS
      XM=(BK++2+3.*BK+3.)/(BK**2+3.*BK+2.0/3.
      XM3={BK**3+4.*BK**2+6.*BK+4.}/(BK**3+4.*BK**2+5.*BK+2.}/6.
      IF(JT.NE.1) XM=0.
      XM2 = XM3 - XM**2\mathbf cCOEFFICIENTS OF PLANT
      G = 1.0A22 = 1.All = 0.5A00 = 0.B22 = -1.6B11 = 0.63B00 = 0.COEFFICIENTS OF FILTER
C
      AO = 0.315AI = -1.25A2 = 1.0BO = 0.035B1 = -0.75MM = 1TO DETERMINE IF FILTER POLES ARE COMPLEX
\mathsf{C}BSR = (B1**2)/4. - B0600 IF(BSR.GT.0.) GO TO 601
C.
      FORMS FOR COMPLEX POLES
      KK1 = 1KK2 = 5GO TO 603
  601 CONTINUE
\mathbf{C}FORMS FOR REAL POLES
      BSSR = SQRT(BSR)P1 = B1/2 - 4 BSSRP2 = B1/2 - BSSRG1 = (A1*P1 - A2*P1**2 - A0)/[P1 - P2]62 = (AO-A1*P2 + A2*P2**2)/(P1-P2)KK1 = 1KK2 = 6
```

```
GO TO 603
  604 IF(BSR.GE.O.) GO TO 606
       MM = 2
C FORMS FOR COMPLEX POLES
       P3 81/2.
       P4 = SQRT(-BSR)_0G4 = Al/2. - P3*A2
       G3 = 1A0 - A2*B0 - 2.*(G4*P3)/(2.*P4)KK1 = 7\label{eq:2.1} \mathcal{N}(\mathcal{N})=\mathcal{N}(\mathcal{N})=\mathcal{N}(\mathcal{N})=\mathcal{N}(\mathcal{N}).KK2 = 8603 CONTINUE
C NI IS TOTAL ITERATIONS FOR SIMULATIONS
       N1 = 100
C KK USED TO CHOOSE FILTER FORM
       DO 501 KK=KNI , KK2
C JJJ SETS NUMBER OF SIMULATIONS REQUIRED FOR EACH FORM
       JJJ = 4
       IF(KIK.EQ.2) JJJ=3
       IF(KK.EQ.3) JJJ=2
       IF(KK.EQ.4) JJJ=3
C JJ COUNTS THE NUMBER OF SIMULATIONS FOR EACH FORM
       DO 50 JJ=1,JJJ
       YO = 0.
C ZERO INITIAL CONDITIONS FOR FILTER
      X0 = 0.X1=O.
      x2=0.\sim 10^{11} km ^{-1}X3=0.
      x4=0.X5=0.C ZERO INITIAL CONDITIONS FOR PLANT
      X31 = 0.
      X41 = 0.X51 = 0.
C EI1tEI2,EI3 USED TO CALCULATE IMPULSE RESPONSES
      ElI = 0.
      E12 = 0.EI3 = 0.
C E1(I),E2(I),E3(I) ARE SIGNALS AT POINTS IN FILTER
      El(1) = 0.
      E1(2) = O.
      E2(1) = 0.E2(2) = 0.
      E3(I) = 0.
      E3(2) = 0.
C JJ=2 YIELDS FIRST IMPULSE RESPONSE
C JJ=3 YIELDS SECOND IMPULSE RESPONSE
      C JJ=4 YIELDS THIRD IMPULSE RESPONSE
```
**IF(JJ.EQ.2) EII =** *1.* **IF(JJ.EQ.3) EI2 = 1. IF(JJ.EQ.4) EI3=1. C JJ=l** YIELDS **SIGNAL AMPLITUDES IN** FILTER **IF(JJ.GT.2) GO** TO 102 IF(KK.GT.1) **GO** TO 10 **C** ER(I) **USED** TO **CALCULATE** RMS ERROR **C EE(I) USED** TO **CALCULATE** RMS ERROR **C** EM(I) **USED** TO **CALCULATE** MAXIMUM ERROR **DO** 1 1=1,2 EE(I) **=** 0. ER(I) **=** 0. 1  $EM(I) = 0.$ <br>10 DO 2  $I = 3, 1$ **<sup>10</sup>**DO 2 **I=3,13 EE(I)** = 0. ER(I) **= 0.** 2 EM(I) **=** 0. C R IS SYSTEM INPUT 102 R = **0.**  $IF$ (JJ.EQ.1)  $R = 1$ .  $IF$ (JJ. $EQ.2)$  N1 = N1 - 2 **DO** 40 II=1,Nl CALL PLANT(BI, EO,R) 40 **CONTINUE** 50 **CONTINUE 501 CONTINUE** IF(MM.EQ.1) GO TO 604 **606** CONINUE **STOP END**

 $\mathcal{L}^{\mathcal{L}}$ 

![](_page_54_Picture_45.jpeg)

 $\label{eq:2.1} \frac{1}{\sqrt{2}}\int_{\mathbb{R}^3}\frac{1}{\sqrt{2}}\left(\frac{1}{\sqrt{2}}\right)^2\frac{1}{\sqrt{2}}\left(\frac{1}{\sqrt{2}}\right)^2\frac{1}{\sqrt{2}}\left(\frac{1}{\sqrt{2}}\right)^2\frac{1}{\sqrt{2}}\left(\frac{1}{\sqrt{2}}\right)^2\frac{1}{\sqrt{2}}\left(\frac{1}{\sqrt{2}}\right)^2\frac{1}{\sqrt{2}}\frac{1}{\sqrt{2}}\frac{1}{\sqrt{2}}\frac{1}{\sqrt{2}}\frac{1}{\sqrt{2}}\frac{1}{\sqrt{2}}$ 

 $\mathcal{L}^{\text{max}}_{\text{max}}$  , where  $\mathcal{L}^{\text{max}}_{\text{max}}$ 

 $\mathcal{L}^{\text{max}}_{\text{max}}$ 

 $\mathcal{L}^{\text{max}}_{\text{max}}$  , where  $\mathcal{L}^{\text{max}}_{\text{max}}$ 

 $\hat{\mathcal{A}}$ 

 $\label{eq:2.1} \frac{1}{\sqrt{2\pi}}\int_{\mathbb{R}^3}\frac{1}{\sqrt{2\pi}}\int_{\mathbb{R}^3}\frac{1}{\sqrt{2\pi}}\int_{\mathbb{R}^3}\frac{1}{\sqrt{2\pi}}\int_{\mathbb{R}^3}\frac{1}{\sqrt{2\pi}}\int_{\mathbb{R}^3}\frac{1}{\sqrt{2\pi}}\int_{\mathbb{R}^3}\frac{1}{\sqrt{2\pi}}\int_{\mathbb{R}^3}\frac{1}{\sqrt{2\pi}}\int_{\mathbb{R}^3}\frac{1}{\sqrt{2\pi}}\int_{\mathbb{R}^3}\frac{1$ 

 $\sigma_{\rm{eff}}$  ,  $\sigma_{\rm{eff}}$ 

 $\sim$ 

 $\mathcal{L}^{\text{max}}_{\text{max}}$ 

 $\mathcal{L}(\mathcal{L})$  and  $\mathcal{L}(\mathcal{L})$ 

```
SUBROUTINE FILLIEL, EO)
\mathbf cMODIFIED CANONICAL FORM
      DIMENSION E1(150), E2(150), E3(150), F(13), ER(13), EM(13), EE(13)
      COMMON/C1/A2, A1, A0, B1, B0, X0, X1, X2, X3, X4, X5, EI1, EI2, EI3
      COMMON/C2/El+E2+E3+F+ER+EM+EE+II+JJ+KK+N1+YO+JT+XM+XM2
      ET IS FILTER INPUT
\mathsf{C}\mathbf cEIL USED TO CALCULATE FIRST IMPULSE RESPONSE
\mathbf{C}EI2 USED TO CALCULATE SECOND IMPULSE RESPONSE
C
      EI3 USED TO CALCULATE THIRD IMPULSE RESPONSE
      E1 = E1 + E13X2 = EI - BI*XI - BO*X0 + EI1EL(I) IS SIGNAL AT A POINT IN FILTER
c.
      E2(I) IS SIGNAL AT A POINT IN FILTER
C
      IF(JJ.EQ.1) El(II+2)=X2IF(JJ.EQ.1) E2(II+2) = EIC
      EO IS FILTER OUTPUT
      EO = A2*EI+(A1-B1*A2)*X1+(A0-B0*A2)*X0+EI2
      E11 = 0.E12 = 0.E13 = 0.X0 = X1x1 = x2IF(JJ.EQ.1) GO TO 201
      IF(JJ.EQ.3) GO TO 202
      IF(JJ.EQ.4) GO TO 203
      F(J) IS X(N1-I)H(I)\mathsf{C}\mathsf{C}E1 IS X(N1-I)\mathbf{C}YO IS H(I)
      F(3) = Y0*E1(N1+3-II)F(4) = Y0*E1(N1+2-II)*(-B1)F(5) = Y0*E1(N1+1-I1)*(-B0)F(6) = F(4) + F(5)EE(I) USED TO CALCULATE RMS ERROR
C
C
      ER(I) USED TO CALCULATE RMS ERROR
C
      EM(I) USED TO CALCULATE MAXIMUM ERROR
      DO 2 I = 3,6E E(I) = E E(I) \leq F(1)ER(I) = ER(I) + F(I)**2EM(I) = EM(I) + ABS(F(I))\mathbf{2}GO TO 201
  202 F(7) = Y0*E2(N1+3-I1)*A2F(8) = Y0*F1(N1+2-I1)*(A1-B1*A2)F(9) = Y0*E1(N1+1-II)*(AO-B0*A2)F(10) = F(7) + F(8)F(2) = F(9) + F(10)0031=7,10E E(I) = E E(I) + F(I)ER(1) = ER(1) + F(1)**2
```

```
3 EM(I) = EM(I) 4 ABS(F(I))
      EE(2) = EE(2) \pm F(2)
      ER(2) = ER(2) + F(2)**2
      EM(2) = EM(2) + ABSIF(2))
      GO TO 201
  203 F(1) YO*E2(N1+3-II)
      EE(1) = EE(1) + F(1)
      ER(1) = ER(L) + F(l)**2
      EM(1) = EM(1) + ABS(F(1))
      IF(II.LT.N1) GO TO 201
C SETS MULTIPLICATION ERROR TO ZERO IF COEFFICIENT=1
      IF(B1.EQ.1.) EE(4)=0.
      IF(B1.EQ.1.) EM(4)=0.
      IF(B1.EQ.1.) ER(4)=O.
      IF(BO.EQ.1.) EE(5)=O.
      IF(BO.EQ.1.) EM(5)-O.
      IF(BO.EQ.1.) ER(5)=0.
      IF(A2.EQ.1.) EM(7)=0.
      IF(A2.EQ, 1.1 EET) = 0.IF(A2.EQ.1.) ER(7)=O.
      IF((Al-B1*A2).EQ.1.) EE(8)=0.
      IF((Al-BI*A2).EQ.1.) EM(8)90.
      IF((Al-BI*A2).EQ.1.) ER(8)*0.
      IF((AO-BO*A2).EQ.1.) EE(9)*O.
      IF(1A0-B0*A2).EQ.1.) EH(9)=0.IFI(AO-BO*A2).EQ.1.) ER(9)&O0
      DO 50 1=1,10
  50 ER(I) = ER(I)*XM2 + EE(I)**2*XM**2
      PRINT 300
  300 FORMAT('-','FORM',23X,'MAX ERROR*,7X,'RMS ERROR')
C CALCULATES ERRORS FOR INPUT QUANTIZER
      ERMI = SQRT(ER(1)*XM2)
C CALCULATES ERRORS FOR OUTPUT QUANTIZER
     ENM2 = SQRT(ER(2)*XM2)PRINT 304,EM(1),ERM1
  304 FORMAT('-*vINPUT'15X,2F16.5)
      PRINT 305, EM(2), ERM2
  305 FORMAI('-','OUTPUT,14X92F16.5)
C SET Il=0 TO EXCLUDE INPUT ERROR POINT FROM TOTAL ERROR
      II = 1
      I1 = 0C SET 10=0 TO EXCLUDE OUTPUT ERROR POINT FROM TOTAL ERROR
      10 = 010 = 1IF(II.EQ.0) EE(1)=0.
      IF(II.EQ.0) EM(1)=O.
      IF(II.EQ.0) ER(1)=O.
      IF(IO.EQ.0) EE(2)=O.
```
![](_page_57_Picture_175.jpeg)

 $\mathcal{L}^{\text{max}}_{\text{max}}$  , where  $\mathcal{L}^{\text{max}}_{\text{max}}$ 

 $\mathcal{L}^{\text{max}}_{\text{max}}$  and  $\mathcal{L}^{\text{max}}_{\text{max}}$ 

 $\label{eq:2.1} \frac{1}{\sqrt{2\pi}}\int_{\mathbb{R}^3}\frac{1}{\sqrt{2\pi}}\int_{\mathbb{R}^3}\frac{1}{\sqrt{2\pi}}\int_{\mathbb{R}^3}\frac{1}{\sqrt{2\pi}}\int_{\mathbb{R}^3}\frac{1}{\sqrt{2\pi}}\int_{\mathbb{R}^3}\frac{1}{\sqrt{2\pi}}\int_{\mathbb{R}^3}\frac{1}{\sqrt{2\pi}}\frac{1}{\sqrt{2\pi}}\int_{\mathbb{R}^3}\frac{1}{\sqrt{2\pi}}\frac{1}{\sqrt{2\pi}}\int_{\mathbb{R}^3}\frac{$ 

 $\mathcal{A}^{\mathcal{A}}$  $\bar{\mathcal{A}}$ 

 $\hat{\mathcal{L}}$ 

 $\sim 10^{11}$  km  $^{-1}$ 

 $\sim$   $\sim$ 

 $\mathcal{A}(\mathcal{A})$  and  $\mathcal{A}(\mathcal{A})$  and  $\mathcal{A}(\mathcal{A})$ 

 $\ddot{\phantom{a}}$ 

 $\mathcal{L}$ 

 $\mathcal{L}^{\text{max}}_{\text{max}}$ 

 $\mathcal{L}^{\text{max}}_{\text{max}}$ 

 $\bar{z}$ 

 $\label{eq:2.1} \frac{1}{2} \int_{\mathbb{R}^3} \left| \frac{d\mathbf{x}}{d\mathbf{x}} \right| \, d\mathbf{x} = \frac{1}{2} \int_{\mathbb{R}^3} \left| \frac{d\mathbf{x}}{d\mathbf{x}} \right| \, d\mathbf{x}$ 

 $\sim 10^4$ 

 $\mathcal{L}^{\text{max}}_{\text{max}}$ 

```
SUBROUTINE FIL2(EI,EO)
C.
      CANONICAL FORM
      DIMENSION E1(150), E2(150), E3(150), F(13), ER(13), EM(13), EE(13)
      COMMON/C1/A2, A1, A0, B1, B0, X0, X1, X2, X3, X4, X5, EI1, EI2, EI3
      COMMON/C2/E1,E2,E3,F,ER,EM,EE,II,JJ,KK,N1,YO,JT,XM,XM2
      X2 = EI - B1*X1 - B0*X0 + EIIE[1 = 0.IF(JJ.EQ.1) E1(II+2) = X2EO = A2*X2 + A1*X1 + A0*X0 + E12E12 = 0.X0 = X1x1 = x2IF(JJ.EQ.1) GO TO 201
      IF(JJ.EQ.3) GO TO 202
      F(3) = Y0*E1(N1+3-II)F(4) = Y0*E1(N1+2-II)*(-B1)F(5) = Y0*E1(N1+1-11)*(-B0)F(6) = F(4) + F(5)DQ 2 I = 3, 6E E(I) = E E(I) + F(I)ER(I) = ER(I) + F(I) **2
      EM(I) = EM(I) + ABS(F(I))\overline{2}GO TO 201
  202 F(7) = YO*El(N1+3-II)*A2
      F(8) = Y0*E1(N1+2-II)*AIF(9) = Y0*E1(N1+1-I1)*A0F(10) = F(7) + F(8)00 3 1=7,10EE(I) = EE(I) \pm F(I)
      ER(1) = ER(1) + F(1)**2
      EM(I) = EM(I) + ABS(F(I))\overline{\mathbf{3}}IF(II.LT.N1) GO TO 201
      IF(B1, EQ, 1.) EE(4) = 0.IF(B1.EQ.1.) EM(4) = 0.IF(B1.EQ.1.) ER(4) = 0.IF(BO.EQ.1.) EE(5) = 0.IF(BO, EQ, 1.) EM(5) = 0.IF(BO.EQ.1.) ER(5) = 0.IF(A2.EQ.1.) EE(7) = 0.IF(A2.EQ.1.) E M(7) = 0.IF(A2, EQ.1.) ER(7) = 0.IF(A1.EQ.1.) E6(8) = 0.[FA1, E0, 1.] EM(8) = 0.IF(A1.EQ, 1.) ER(8) = 0.[FA0, EQ, 1.] EE(9) = 0.IF(AO.EQ.1.) EM(9) = 0.IF(AO.EQ.1.) ER(9) = 0.00501 = 1,10
```
 $\label{eq:2.1} \mathcal{L}(\mathcal{A}) = \mathcal{L}(\mathcal{A}) = \mathcal{L}(\mathcal{A}) = \mathcal{L}(\mathcal{A})$ 

![](_page_59_Picture_120.jpeg)

 $\label{eq:2.1} \frac{1}{\sqrt{2}}\int_{0}^{\infty}\frac{1}{\sqrt{2\pi}}\left(\frac{1}{\sqrt{2}}\right)^{2}d\mu_{\rm{eff}}$ 

 $\hat{\mathbf{r}}$ 

 $\mathbf{r}$ 

 $\bar{z}$ 

t,

 $\bar{\beta}$ 

 $\mathcal{L}^{\mathcal{A}}$ 

 $\frac{1}{2}$ 

 $\sim$ 

 $\label{eq:2.1} \frac{1}{\sqrt{2}}\int_{\mathbb{R}^3}\frac{1}{\sqrt{2}}\left(\frac{1}{\sqrt{2}}\right)^2\left(\frac{1}{\sqrt{2}}\right)^2\left(\frac{1}{\sqrt{2}}\right)^2\left(\frac{1}{\sqrt{2}}\right)^2\left(\frac{1}{\sqrt{2}}\right)^2.$ 

```
SUBROUTINE FIL3(EI,EO)
\mathbf{C}MODIFIED DIRECT FORM
      DIMENSION E1(150), E2(150), E3(150), F(13), ER(13), EM(13), EE(13)
      COMMON/C1/A2, A1, A0, B1, B0, X0, X1, X2, X3, X4, X5, EI1, EI2, EI3
      COMMON/C2/E1,E2,E3,F,ER,EM;EE,II,JJ,KK,N1,YO,JT,XM,XM2
      X2 = A2*EI + A1*X5 + A0*X4 - X3+EI1E[1 = 0.IF(JJ.EQ.1) E1(II+2) = X2IF(JJ.EQ.1) E2(II+2)=EIE0 = X2x3 = 81*x2 + 80*x1x1 = x2X4 = X5X5 = FIIF(JJ.EQ.1) GO TO 201
      F(3) = Y0*E1(N1+3-II)F(4) = Y0*E1(N1+2-II)*(-B1)F(5) = Y0*E1(N1+1-II)*(-B0)F(6) = F(4) + F(5)F(7) = Y0*E2(N1+3-II)*A2F(8) = Y0*E2(N1+2-I1)*A1F(9) = Y0*E2(N1+1-II)*A0F(10) = F(7) + F(8)F(11) = F(9) + F(10)DO 2 I = 3.11E E(I) = E E(I) + F(I)ER(1) = ER(1) + F(1)**2
      EM(I) = EM(I) + ABS(F(I))\mathbf{2}IF(II.LT.N1) GO TO 201
      IF(81.EQ.1.) EE(4)=0.
      IF(B1, EQ, 1.) EM(4)=0.IF(B1.EQ.1.) ER(4)=0.IF(BO.EQ.1.) EE(5)=0.IF(BO, EQ, l.) EM(5)=0.IF(BO.EQ.1.) ER(5)=0.IF(A2.EQ.1.) E9(7)=0.IF(A2.EQ.1.) E M(7)=0.IF(A2.EQ.1.) ER(7)=0.IF(A1.EQ.1.1 E6(8)=0.IF(A1.EQ.1.) EM(B)=0.IF(A1, E0, 1. ) ER(8)=0.IF(AO, EQ, 1.) EE(9)=0.IF(AO, EO, 1. ). EM(9)=0.IF(AO,EQ, 1.) ER(9)=0.00 50 I=1,10
      ER(1) = ER(1)*XM2 + EE(1)**2*XM**250
      EER = 0.EMM = 0.
```
55

 $\bar{\mathcal{A}}$ 

![](_page_61_Picture_26.jpeg)

 $\ddot{\phantom{0}}$ 

 $\mathcal{L}_{\mathcal{L}}$ 

 $\hat{\mathbf{v}}$ 

 $\hat{\mathbf{y}}$ 

 $\hat{\boldsymbol{\beta}}$ 

56

 $\overline{\phantom{a}}$ 

 $\bar{\mathbf{x}}$ 

```
SUBROUTINE FIL4(EI.EO)
\mathbf{C}MODIFIED STANDARD FORM
      DIMENSION E1(150),E2(150),E3(150),F(13),ER(13),EM(13),EE(13)
      COMMON/CL/A2, A1, A0, B1, B0, X0, X1, X2, X3, X4, X5, EI1, EI2, EI3
      COMMON/C2/El,E2,E3,F,ER,EMiEE,II,JJ,KK,Nl,YO,JT,XM,XM2
      E0 = A2*EI + X0X2 = A0*EI - BO*EO + EI1X3 = A1*EI + X1 - B1*ED + E12E11 = 0.E12 = 0.IF(JJ.EQ.1) EI(II+2) = X2IF(JJ.EQ.1) E2(II+2) = EIIF(JJ.EQ.1) E3(II+2) = X1 - B1*EO
      X0 = X3x1 = x2IF(JJ.EQ.1) GO TO 201
      IF(JJ.EQ. 3) GO TO 202F(3) = Y0*E1(N1*3-II)f(4) = Y0*E2(N1+3-11)*A0F(5) = Y0*(A1*62(N1+2-11)*63(N1+2-11)*A2*62(N1+3-11))*(-B0)DQ 2 I = 3.5E E(I) = E E(I) + F(I)ER(I) = ER(I) + F(I)**22<sup>1</sup>EM(I) = EM(I) + ABS(F(I))GO TO 201
 202 F(6) = YO*E3(N1+3-II)
      F(7) = Y0*E2(N1+3-I1)*A1F(8) = Y0*E2(N1+2-L1)*A2F(9) = Y0*(E3(N1+1-II) + A1*E2(N1+1-II)*A2*E2(N1+2-II))F(10) = Y0* (A1*E2(N1+2-I1)*E3(N1+2-I1)*A2*E2(N1+3-I1))*(-B1)F(11) = F(6) + F(7)D0 3 I = 6.11EE(I) = EE(I) \in F(I)
      ER(I) = LR(1) + F(1)*3<sup>1</sup>EM(I) = EM(I) + ABS(F(I))IF(II.LT.N1) GO TO 201
      IF(A0.EQ, 1.) EE(4)=0.IF(AO.EQ.1.) <math>EM(4)=0</math>.IF(AO.EQ, 1.) ER(4)=0.IF(80.EQ, 1.) EE(5)=0.IF(80, EQ, 1.) EH(5)=0.IF(BO.EQ.1.) ER(5)=0.IF(A1.EQ, 1.3 EE(T)=0.IF(A1.EQ, 1.) EM(T)=0.IF(A1, EQ, 1, 1) ER(7)=0.IF(A2, EQ, 1, ) E E(8) = 0.IF(A2.EQ.1.) EM(8)=0.IF(A2, EQ, 1.) ER(8)=0.
```

```
\mathcal{F} .
    IF(B1.EQ.1.) EE(10)=0.\sim 10IF(B1.EQ.1.) EM(10)=0.IF(81, EQ.1.) ER(10)=0.00501 = 1,1150
    ER(I) = ER(I)*XM2 + EE(I)**2*XM**2EER = 0.EMM = 0.ERR = 0.D0 10 I = 1, 11EMM = EMM + EM(I)10 ERR = ERR + ER(I)
    IF(JT.NE.1) GO TO 40
    00301=1,10K = I+1DO 30 J=K,11
30<sub>1</sub>EER = EER + EE(I) * EE(J)
    EER = 2 \cdot \text{+EER}40
    ERNS = SQRT(ERR + EER*XM**2)PRINT 302, EMM, BRMS
302 FORMAT('-','MODIFIED STANDARD',3X,2F16.5)
201 CONTINUE
    RETURN
    END
```
 $\mathcal{L}^{\text{max}}(\mathbf{A})$  , where  $\mathcal{L}^{\text{max}}_{\mathbf{A}}$ 

```
SUBROUTINE FIL5(EI,EO)
\overline{C}STANDARD FORM
      DIMENSION E1(150), E2(150), E3(150), F(13), ER(13), EM(13), EE(13)
      COMMON/CL/AZ, A1, A0, B1, B0, X0, X1, X2, X3, X4, X5, E11, E12, E13COMMON/C2/El.E2.E3.F.ER.EM.EE.II.JJ.KK.Nl,VO,JT,XM,XM2
      X2 = 1A0 - A2*B0 - B1*(A1 - A2*B1) * E1 - B1*X1 - B0*X3+E11X4 = X1 + (A1 - A2 * B1) * E1 + E12E0 = X3+A2*E1+E13EII = 0.E12 = 0.E13 = 0.IF(JJ.EQ.1) E1(II+2)=X2IF(JJ.EQ.1) E2(II+2)=E1x1 = x2x3 = x4IF(JJ.EQ.1) GO TO 201
      IF(JJ.EQ.3) GO TO 202
      IF(JJ.EQ.4) GO TO 203
      F(3) = Y0*F1(N1+3-II)F(4) = Y() * F(1) * 2 - I(1) * (-B)F(5) = Y0*E2(N1+3-II)*(A0-A2*B0-B1*(A1-A2*BI))F(6) = Y0*(A1 - A2*B1)*E2(N1+2-I1)+E1(N1+1-I1))*(-B0)F(7) = F(4) + F(6)DQ 2 I = 3.7E E(I) = E E(I) + F(I)ER(I) = ER(I) + F(I)**2EM(I) = EM(I) + ABC(F(I))\overline{2}GO TO 201
  202 F(8) = Y0*E2(N1+3-11)*(A1-A2*B1)F(9) = F(8) + Y0*E1(N1+2-1)003 1=8,9E E(I) = E E(I) + F(I)ER(I) = ER(I) + F(I)**23
      EM(I) = EM(I) + ABS (F(I))GO TO 201
  203 F(10) = Y0*62(N1+3-II)*A2
      EE(10) = EE(10) + F(10)ER(10) = ER(10) + F(10)**2EM(10) = EM(10) + ABS(F(10))IF(II.LT.N1) GO TO 201
      IF(B1.EQ.1.) EE(4)=0.IF(B1.EQ.1.) EM(4)=0.IF(B1.EQ.1.) ER(4)=0.IF(40-12*B0-B1*(A1-A2*B1))EQ.1. EE(5)=0.[FC(AO - A2*BO - B1*(A1 - A2*B1))EQ_1]E [EM(5) = 0.IF((A0 - A2 * B0 - B1 * (A1 - A2 * B1)) - EQ - 1 -) ER(5) = 0.
      IF((A1 - A2 * B1).EQ.1.) EE(8) = 0.IF((A1-A2*B1).EQ.1.) EM(8)=0.
```

```
IF( (A1 - A2 * B1) . EQ. 1. ) ER (8) * Q.IF(BO, EQ, l.) EE(6)=0.IF(BO, EO, 1.) EM(6)=0.IF(BO.EQ.1.) ER(O)=0.IF(A2, EQ, 1.) EE(10)=0.IF(A2, EQ, 1, 1.1) EM(10)=0.IF(A2.EQ.1.1 FRA(10)=0.00 50 I = 1,1050 ER(I) = ER(I)*XM2 + EE(I)**2*XM**2
    EER = 0.EMM = 0.ERR = 0.D0 10 1=1,10EMM = EMM + EM(I)10 ERR = ERR + ER(1)IF(JT.NE.1) GO TO 40
    00301=1,9K = I+1DO 30 J=K, 10
30 EER = EER + EE(I) * EE(J)
    EER = 2 \cdot *EERERMS = SQRT(ERR + EER*XM**2)
40 -PRINT 302, EMM, ERMS
302 FORMAT(*=*,*STANDARD*,12X,2F16&5)
201 CONTINUE
    RETURN
    END.
```
 $\sim 10$ 

 $\sim 10$ 

```
SUBROUTINE FIL6(EI,EO)
\mathsf{C}PARALLEL FORM
      DIMENSION EL(150), E2(150), E3(150), F(13), ER(13), EM(13), EE(13)
      COMMON/CL/AZ, AL, AO, B1, BO, X0, X1, X2, X3, X4, X5, EII, EIZ, E13COMMON/C2/EI,E2,E3,F,ER,EMiEE,II,JJ,KK,NI,YO,JT,XM,XM2
      COMMON/C3/P1, P2, P3, P4, G1, G2, G3, G4
      x1 = G1*EI - P1*X0 + E11X3 = G2*EI - P2*X2 + E12E0 = A2*EI + X0 + X2 + E13EII = 0.E12 = 0.E13 = 0.IF(JJ.EQ.1) E1(II+2) = XIIF(JJ.EQ, 1) EZ(II+2) = X3IF(JJ.EQ.1) E3(II+2) = EIX0 = X1X2 = X31F(JJ.EQ.1) GO TO 201
      IF(JJ.EQ.3) GO TO 202
      IF(JJ.EQ.4) GO TO 203
      F(3) = Y0*E3(N1+3-I1)*G1F(4) = Y0*E1(N1+3-II)F(5) = Y0*E1(N1+2-I1)*(-P1)DO 2 I = 3, 5E E(I) = E E(I) + F(I)ER(I) = ER(I) + F(I)*+2EM(I) = EM(I) + ABS (F(I))\mathbf{2}GO TO 201
 202 F(6) = YO*E3(N1+3-II)*G2
      F(7) = Y0*E2(N1+3-I1)F(8) = Y0*E2(N1+2-II)*(-P2)003156.8E E(I) = E E(I) + F(I)ER(I) = ER(I) + F(I)**2EM(I) = EM(I) + ABS(F(I))\overline{\mathbf{3}}GO TO 201
 203 F(9) = Y0*1E11N1+2-F11+E21N1+2-F11)F(10) = Y0*63(N1*3-II)*A2008I=9,10E E(I) = E E(I) + F(I)ER(I) = ER(I) + F(I)**28
      EM(I) = EM(I) + ABS(F(I)).IF(II.LT.N1) GO TO 201
      IF(G1.EQ.1.1 EE(3)=0.IF(G1, EQ, 1.) EM(3)=0.IF(G1.EQ.1.) ER(3)=0.IF(P1.E0.1.) EE(5)=0.IF(PI.EQ.1.) EM(5)=0.
```

```
IF(PI.EQ.1.) ER(5)=0.IF(G2.EQ.1.) EE(6)=0.IF(G2.EQ.1.) EM(G)=0.IF(G2.EQ.1.) ER(6)=0.IF(P2.EQ.1.) EE(8)=0.IF(P2.EQ.1.) EM(8)=0.IF(P2.EQ.1.1 ER(8)=0.IF(A2, E0, 1. ) EE(10)=0.IF(A2.EQ.1.) EM(10)=0.IF(A2, EQ, 1.) ER(10)=0.00 50 I = 1, 1150 ER(I) = ER(I)*XM2 + EE(I)**2*XM**2
    EER = 0.
    EMM = 0.ERR = 0.00 10 I = 1,10EMM = EMM + EM(1)10<sub>1</sub>EAR = ERR + ER(1)IF(JT.NE.1) GO TO 40
    DO 30 I = 1.9K = I+1DO 30 J=X+10EER = EER + EE(I) *EE(J)
30
    EER = 2.4EERERMS = SQRT(ERR + EER*XM**2)
40
    PRINT 302, EMM, ERMS
302 FORMAT('-','PARALLEL',12X,2F16.5)
201 CONTINUE
    RETURN
    END.
```

```
SUBROUTINE FILT(EI,ED)
C
      XI FORM
      DIMENSION E1(150), E2(150), E3(150), F(13), ER(13), EM(13), EE(13)
      COMMON/C1/A2, A1, A0, B1, B0, X0, X1, X2, X3, X4, X5, EI1, EI2, EI3
      COMMON/C2/E1,E2,E3,F,ER,EM(EE,II,JJ,KK,NI,YO,JT,XM,XM2
      COMMON/C3/P1, P2, P3, P4, G1, G2, G3, G4
      x1 = 2. *G3*EI - P3*X0 - P4*X2 * EIIX3 = 2.4G4*H1 - P3*X2 + P4*X0 + E12E0 = X2 + A2*EI + E13E11 = 0.E12 = 0.E13 = 0.IF(JJ.EQ.1) E1(II+2) = XIIF(JJ.EQ.1) EZ(II+2) = X3IF(JJ.EQ.1) E3(II+2) = EIX0 = X1X2 = X3IF(JJ.EQ.1) GO TO 201
      IF(JJ.EQ.3) GO TO 202
      IF(JJ.EQ.4) GO TO 203
      F(3) = Y0*E1(N1+3-II)F(4) = Y0*E1(N1+2-TI)*(-P3)F(5) = Y0*E3(N1+3-II)*2*63F(6) = Y0*E2(N1+2-II)*(-P4)F(7) = F(5) + F(6)DO 2 I = 3 \cdot 7E E(I) = E E(I) + F(I)ER(I) = ER(I) + F(I)**2\overline{z}EM(I) = EM(I) + ABS (F(I))GO TO 201
  202 F(8) = Y0*E2\{N1+3-II\}F(9) = Y0*E2(N1+2-II)*(-P3)F(10) = Y0*E3(N1+3-II)*2*64F(11) = Y0*E1[N1+2-I1]*P4F(12) = F(10) + F(11)003 1=8.12EE(1) = EE(1) + FI(1)ER(I) = ER(I) + F(I)**2EM(I) = EM(I) + ABS(F(I))3
      GO TO 201
  203 F(13) = YO*E3(N1+3-II)*A2
      EE(13) = EE(13) + F(13)ER(13) = ER(13), + F(13)**2EM(13) = EM(13) + ABS(F(13))IF(II.LT.N1) GO TO 201
      IF(P3.E0.1.) EE(4)=0.IF(P3.EQ.1.) EM(4)=0.IF(P3.EQ.1.) ER(4)=0.
```

```
IF (2.*G3).Q0.1.) EE(5)=0.
    IF((2.*G3).EQ.1.) EM(5)=0.
    IF((2.*G3)°EQ.1e] ER{5)=O.
    IF(P4.EQ.1.) EE(6)=0.
    IF(P4.EQ.1.) EM(6)=O.
    IF(P4.EQ.1.) ER(6)=0.IF(P3.EQ.1.) EE19)=0.
    IF(P3.EQ.1.) EM(9)=0.
    IF(P3.EQ.1.) ER(9)=O.
    IF((2.*G4).BQ.1.) EE(10)=0.
    IF((2.*G4).EQ.1.) EM(10)=0&
    IF((2.*G4).BQ.1.) ER(10)=0.
    IFIP4.EQ.1.) EE(11)=O.
    IF(P4.EQ.1.1 EM(11)=0.
    IF(P4.EQ.1.). ER(11)=0.
    IF(A2.EQ.l.) EE(13)=O.
    IF(A2.EQ.1.1 EM(13)-O.
    IF(A2.EQ.1.) ER(13)=O.
    DO 50 1=1,13
50 ER(I) = ER(L)*XM2 + EEII)**2*XM**2
    EER = 0.EMM = 0.
    ERR = 0.
    DO 10 1=1,13
    EMM = EMM + EM(I)
10 ERR = ERR + ER(I)
    IF(JT.NE.1) GO TO 40
    DO 30 I=1,12
    K = I+100 30 J=K,13
30 EER = EER + EE(I)*EE(J)
    EER = 2.*EER
40 ERMS = SQRT(ERR + EER*XM**2)
    PRINT 302, EMM, ERMS
302 FORMAT('-',*XI*,18Xq2F16.5)
201 CONTINUE
    RETURN
    END
```

```
SUBROUTINE FIL8(EI,EO)
C
      XII FORM
      DIMENSION E1(150), E2(150), E3(150), F(13), ER(13), EM(13), EE(13)
      COMMON/CL/A2, A1, A0, B1, B0, X0, X1, X2, X3, X4, X5, EI1, EI2, EI3
      COMMON/C2/E1, E2, E3, F, ER, EMIEE, II, JJ, KK, NI, YO, JT, XM, XM2
      COMMON/C3/Pl, P2, P3, P4, G1, G2, G3, G4
      x1 = E1 - P3*X0 + P4*X2 + E11X3 = -P3*X2 - P4*X0 + E12EO = 2.4G4*XO - 2.4G3*X2 + A2*EI + EI3E11 = 0.E12 = 0.E13 = 0.IF(JJ.EQ, 1) EI(II+2) = XIIF(JJ.EQ.1) E2(II+2) = X3IF(JJ.EQ, 1) E3(11+2) = EIX0 = X1x2 = x3IF(JJ.EQ.1) GO TO 201
      IF(JJ.EQ. 3) GD TO 202
      IF(JJ.EQ.4) GO TO 203
      f(3) = Y0*E1\{N1+3-11\}F(4) = Y0*E1(N1+2-II)*(-P3)F(5) = Y0*1E3(N1+3-11)+P4*E2(N1+2-11))F(6) = Y0*E2(N1+2-II)*P4D0 \t2 \t1 = 3.6E E(I) = E E(I) + F(I)ER(I) = ER(I) + F(I)**2
      EM(I) = EM(I) + ABS(F(I))\mathbf{2}GO TO 201
  202 F(7) = YO*E2(N1+3-II)
      F(8) = Y0*E2(N1+2-II)*(-P3)F(9) = Y0*E1(N1+2-II)*P40031=7,9E(E(I) = E(E(I) + F(I))ER(I) = ER(I) \leq F(I)**2
      EM(I) = EM(I) + ABS(FI)3
      GO TO 201
  203 F(10) = YO*E2(N1+2-II)*2.*63
      F(11) = Y0*E1(N1+2-I1)*2.*G4F(12) = F(10) + F(11)F(13) = Y0*E3(N1+3-II)*A2D0 8 1 = 10,13EE(I) = EE(I) \div F(I)
      ER(I) = ER(I) + F(I)**2EM(I) = EM(I) + ABS(F(I))8
      IF(II.LT.N1) GO TO 201
      IF(P3.E0.1.) E6(4)=0.IF(P3.EQ.1.) EM(4)=0.
```

```
IF(P3.EQ.1.) ER(4)=0.IF(P4.EQ.1.) EB(6)=0.IF(P4.EQ.1.1 E M(6)=0.IF(P4.EQ.1.) ER(6)=0.IF(P3.EQ, 1.) EE(8)=0.IF(P3.EQ.1.1 EMA(8)=0.IF(P3.EQ.1.) ER(8)=0.IF(P4.EQ.1.) EM(9)=0.IF(P4.EQ.1.) EE(9)=0.IF(P4.EQ.1.) ER(9)=0.IF((2.*G3).EQ.I.) EE(10)=0.IF((2, *G3), EQ.1.) EM(10)=0.IF((2, *G3), *G0, 1.) ER(10)=0.IF((2.*64).5Q.1.) EE(11)=01IF((2.*64).EQ.1.) EM(11)=0.4IF(12. * G4). E0.1. ER(11) = 0.IF(A2.EQ, 1.) EE(13)=0.IF(A2.E0.1.) EM(13)=0.IF(A2.EQ.1.) ER(13)=0.00501 = 1.13ER(I) = ER(I)*XM2 + EE(I)**2*XM**250
    EER = 0.EMM = 0.ERR = 0.00 10 1 = 1,13EMM = EMM + EM(T)ERR = ERR + ER(1)10<sub>1</sub>IF(JT.NE.1) GO TO 40
    00301 = 1.12K = I+100 30 J=K, 13EER = EER + EE(I)*EE(J)
30<sub>1</sub>EER = 2. * EER
    ERMS = SQRT(ERR + EER*XM**2)
40
    PRINT 302, EMM, ERMS
302 FORMAT('-','XII',17X,2F16.5)
201 CONTINUE
    RETURN
    END
```